# **VERKSAMHETS-BERÄTTELSE**

**HÅLLBAR NUTRITION FÖR HÄLSA GENOM LIVET**

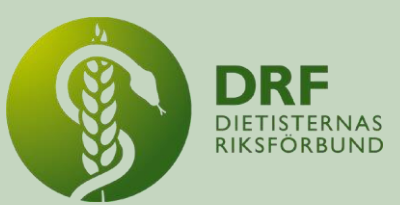

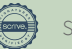

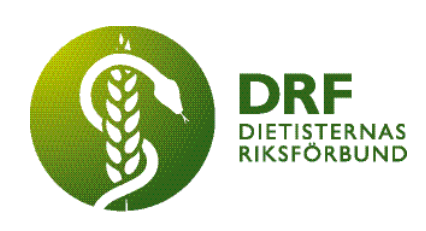

**Dietisternas Riksförbund** Organisationsnummer 802014-0995

# **VERKSAMHETS-BERÄTTELSE**

## **MED EKONOMISK REDOVISNING**

**Verksamhetsåret 2023**

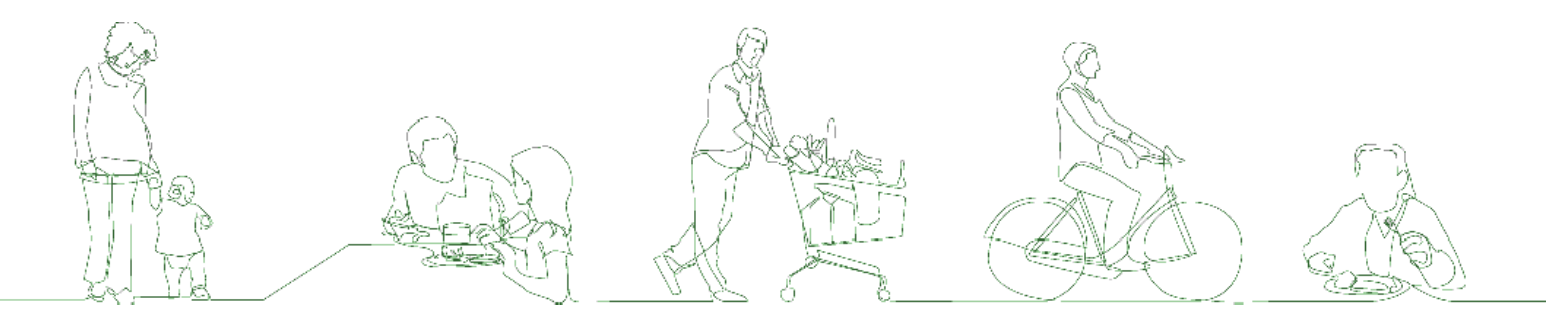

## **ORDFÖRANDE HAR ORDET**

.

Det har varit ett både intensivt och spännande år för Dietisternas Riksförbund (DRF) under 2023.

Den största omställningen för DRF har varit övertagandet av vår egen medlemsadministration från Naturvetarna, vilket medfört medlemmar ej längre behöver vara medlem i Naturvetarna för att vara medlem i DRF, men också att vi själva nu administrerar över medlemsregister, betalning av medlemsavgifter och utskick av nyhetsbrev. Det har varit en omställning som tagit tid både för styrelsen och för våra medlemmar att vänja sig vid och initialt avstod eller missade också en del medlemmar från att betala sin medlemsavgift. Vi har även haft vissa problem med vårt medlemssystem. Införandet av autogiro under året och införande av kvartalsbetalning inför 2024 hoppas vi dock ska underlätta så mycket som möjligt för våra medlemmar. DRF valde också att höja medlemsavgiften för ordinarie medlemmar i mitten av 2023, från 60 kr per månad till 70 kr. Detta för att täcka upp för de extra kostnader som medlemsadministrationen innebär, vilka Naturvetarna tidigare stod för.

Vid årsmötet i mars utsågs Ylva Orrevall till Årets Dietist 2023 och blev därmed den första dietisten att ha blivit utsedd två gånger. Ett tydligt bevis på Ylvas långa och betydelsefulla dietistkarriär som även har haft stor betydelse för dietistyrket i stort.

DRF har debatterat flitigt under året och närvarade bland annat vid Vårdarenan i Stockholm i april, där vi deltog både i panelsamtal om Tidö-avtalet och i rundabordssamtal om hälso- och sjukvårdens klimatpåverkan och samverkan för bättre folkhälsa. Vi har under året även medverkat i dialogmöten och publicerat ett stort antal debattartiklar, om alltifrån undernäring i äldreomsorgen och behovet av fler kommundietister, till behovet av en statligt reglerad specialisering, rätten till vård på lika villkor och samhällets ansvar för att förebygga obesitas, för att nämna några.

En stor nyhet under året var publiceringen av nya nordiska näringsrekommendationerna (NNR 2023) under juni månad och DRF har varit aktiva i att på flera sätt uppmärksamma och sprida information om NNR 2023 till våra medlemmar. Under hösten och början av vintern anordnades tre separata webbinarier, med fokus på tre olika målgrupper, och DRF utarbetade också en infografik för att sammanfatta de största nyheterna i NNR 2023.

På tal om webbinarier så har de mycket omtyckta "Lunch med DRF" fortsatt även under 2023 och DRF anordnade en välbesökt professionsdag i mars på temat "Dietistens breda kompetens".

Vid EFADs ordförandemöte i samband med 2023 års EFAD kongress i Budapest så beslutades att nästa kongress, 2025, kommer att förläggas till Malmö. Detta blir första gången som EFADs kongress arrangeras i Sverige, något vi ser mycket fram emot!

Slutligen vill jag passa på att lyfta våra medlemmars enorma engagemang. Inte minst vår styrelse och våra sektioner, nämnder, arbetsgrupper och projektgrupp som gör ett fantastiskt arbete med stor betydelse för våra medlemmar och för alla dietister runtom i Sverige!

Det är en ynnest att vara ordförande i DRF och jag ser fram emot att få fortsätta vårt fantastiska arbete under 2024!

Kjell Olsson

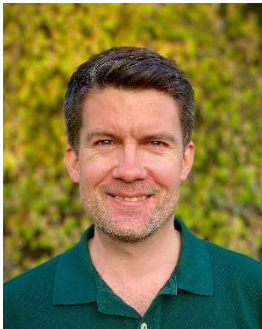

# **INNEHÅLLSFÖRTECKNING**

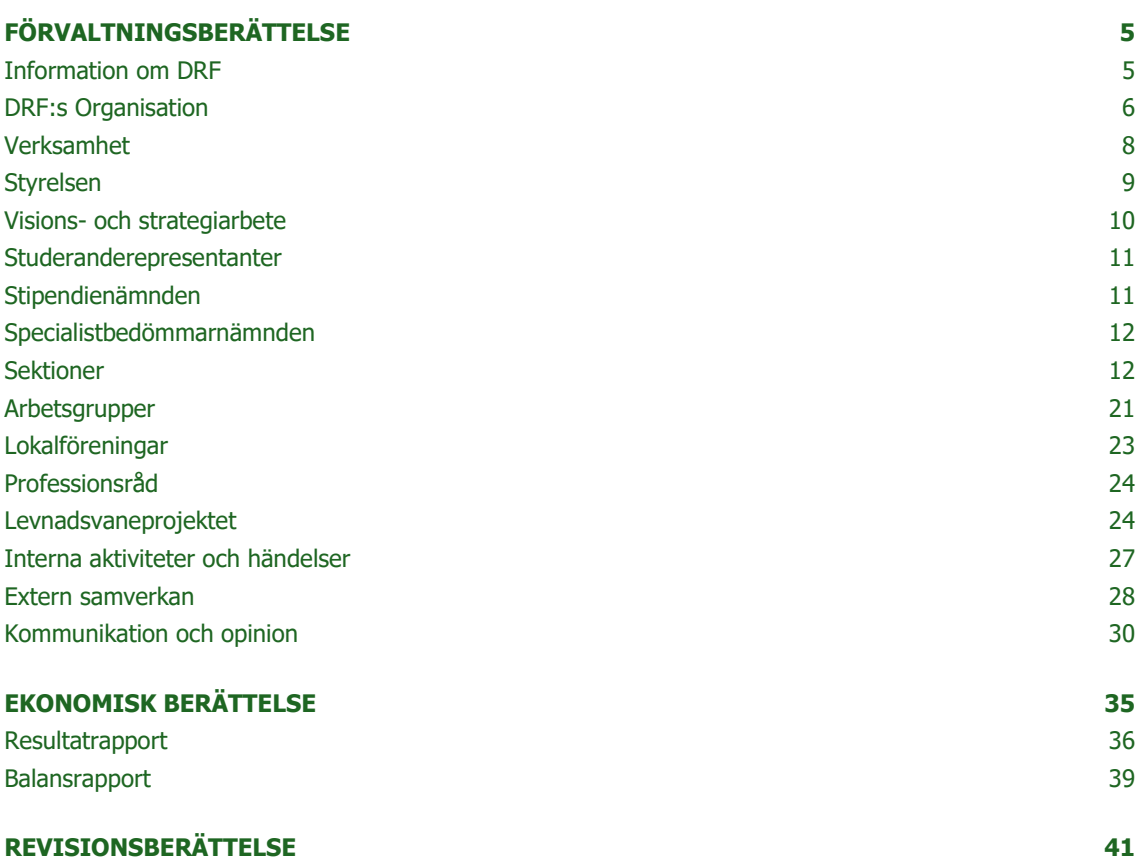

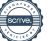

# <span id="page-4-0"></span>**FÖRVALTNINGSBERÄTTELSE**

Styrelsen för Dietisternas Riksförbund avger härmed verksamhetsberättelse för verksamhetsåret **2023-01-01 - 2023-12-31**

## <span id="page-4-1"></span>**INFORMATION OM DRF**

Dietisternas Riksförbund (DRF) bildades år 1977 och är en medlemsfinansierad professionsförening för legitimerade dietister och dietiststudenter. Majoriteten av Sveriges yrkesverksamma legitimerade dietister är medlemmar i DRF.

DRF:s vision "Hållbar Nutrition för hälsa genom hela livet" handlar om alla människors rätt att tillgodose sitt energi- och näringsbehov – för god hälsa och livskvalitet, samt för att förebygga, behandla eller lindra sjukdom. Visionen tar samtidigt hänsyn till en hållbar utveckling för miljö, klimat och ekonomi. God nutrition och hälsa är en rättighet, oavsett vem man är eller var man bor.

Inom DRF finns tre strategiska områden som stöd i utvecklingen mot visionen: bristen på dietister, kompetensutveckling samt effekten och betydelsen av hälsosamma och hållbara matvanor – effekt och nytta av dietistens arbete.

## <span id="page-5-0"></span>**DRF:S ORGANISATION**

DRF:s medlemmar är centrala i organisationen. Utöver det består DRF av följande funktioner (se även figur 1, organisationsstruktur).

**Årsmötet.** DRF:s högsta beslutande organ är årsmötet.

**Styrelsen.** Styrelsen består av ordförande, vice ordförande, kassör, sekreterare, tre ledamöter och två studeranderepresentanter och de utgör tillsammans ledningen av DRF:s verksamhet.

**Revisorer.** DRF:s förvaltning och räkenskaper granskas av två interna revisorer. Två revisorer och en suppleant väljs av årsmötet. För räkenskaper gällande aktiviteter finansierade med statliga projektmedel anlitas en auktoriserad revisor.

**Valberedning.** Årsmötets val av nya förtroendevalda ska förberedas av valberedningen. Valberedningen består av 5 ledamöter, varav en är sammankallande. Valberedningen väljs vid årsmötet.

**Ansvars och förtroendenämnd.** Ansvars- och förtroendenämnden väljs av årsmötet och består av två personer.

**Stipendienämnd.** DRF:s stipendienämnd väljs av årsmötet och utgörs av tre dietister inklusive årets dietist. De ansvarar för annonsering och tilldelning av stipendier inom DRF.

**Specialistbedömarnämnden.** Specialistbedömmarnämndens medlemmar förankras av årsmötet och ansvarar för ansökningar och examination av specialister enligt DRF:s specialistordning.

**Professionsrådet.** Professionsrådet är ett rådgivande organ till styrelsen och består av representanter från sektioner, arbetsgrupper, lokalföreningar.

**Sektioner.** DRF organiserar medlemmar inom specifika ämnesområden, så kallade sektioner. Varje sektion har en styrelse eller ledningsgrupp.

**Arbetsgrupper.** Inom DRF finns organisationsövergripande arbetsgrupper: Arbetsgruppen för terminologi och etisk kodex, konsistensgruppen, Superusernätverk för implementering av NCPT samt Mentorprogrammet.

**Lokalföreningar.** För att organisera medlemmar inom ett visst geografiskt område finns lokalföreningar.

**Projektgrupper.** Under 2023 har DRF levnadsvaneprojekt genomfört följande aktiviteter: "kunskapsspridning om nationella riktlinjer för prevention och behandling vid ohälsosamma levnadsvanor", "Barn och unga - hälsosamma matvanor och fysisk aktivitet", "Hälsosamma och hållbara matvanor för personer över 65 år" samt "Hälsosamma och hållbara matvanor för gravida och nyblivna föräldrar".

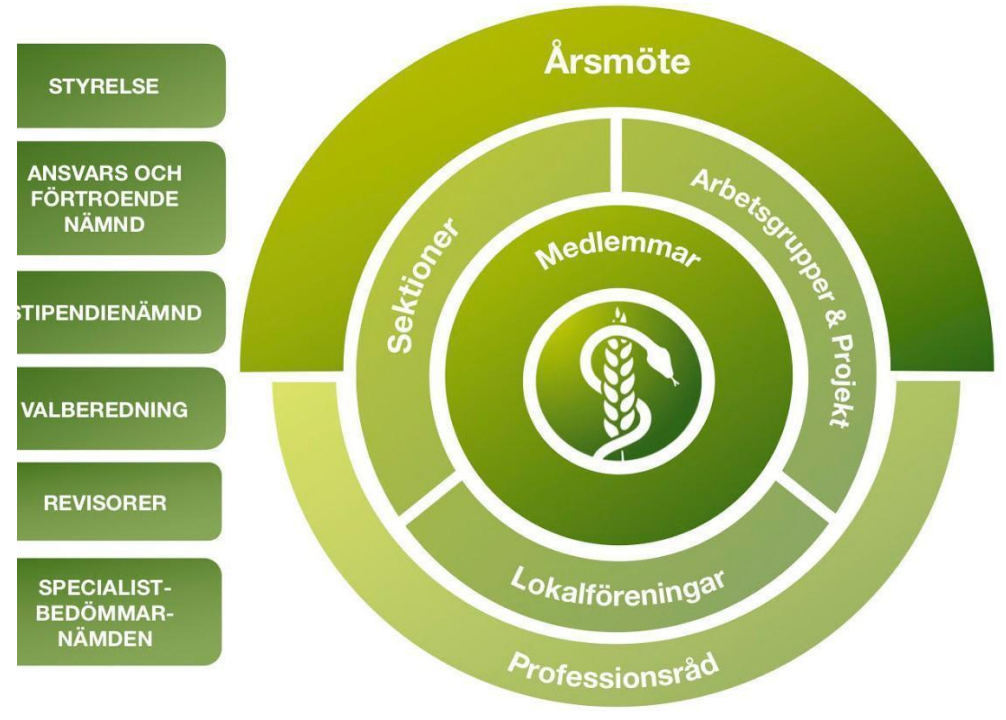

*Figur 1. DRF:s organisationsstruktur*

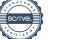

## <span id="page-7-0"></span>**VERKSAMHET MEDLEMMAR**

*Tabell 1: Antal medlemmar i Dietisternas Riksförbund år 2020–2023*

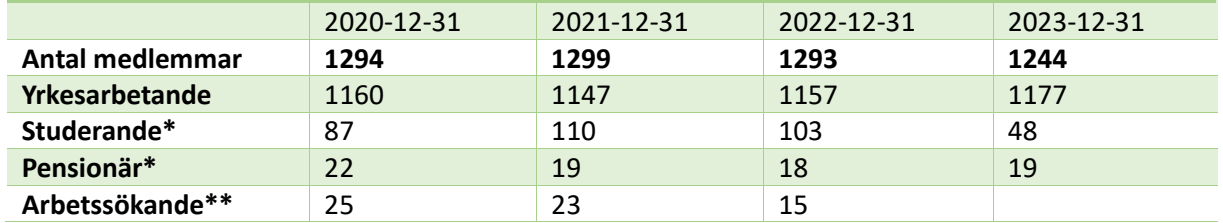

\*Specifikationen visas eftersom studenter och pensionärer har lägre avgift.

\*\*I Naturvetarnas medlemsstatistik fanns kategori arbetssökande, den finns inte i DRFs nya medlemssystem, och redovisas därför inte 2023.

#### **MEDLEMSREKRYTERING**

.

Medlemsrekrytering är en prioriterad aktivitet för föreningen och under 2023 har fortsatt fokus varit på att rekrytera studenter. Under 2023 tog styrelsen beslut om att låta studentmedlemmar delta på DRFs kongress 2024 kostnadsfritt, under förutsättning att de var medlemmar i DRF. DRF har varit närvarande vid dietistutbildningarna, för att informera om DRFs verksamhet.

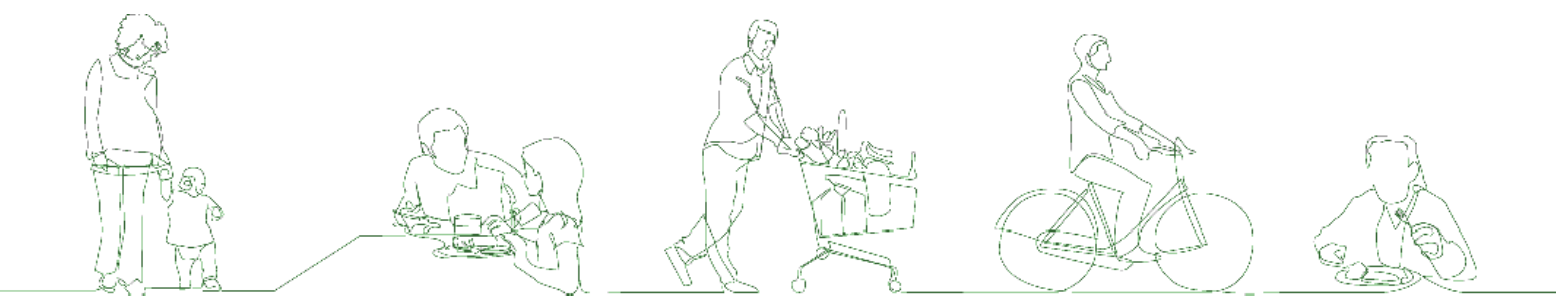

## <span id="page-8-0"></span>**STYRELSEN**

Sedan årsmötet 22:e mars 2023 har styrelsen haft följande sammansättning och konstitution:

Kjell Olsson, ordförande Anna Jörnvi, vice ordförande Clara Svensson, kassör Anne-Li Bjärneryd, sekreterare Amanda Weimar, ledamot Rebecka Bereczky, ledamot Sophie Rodebjer Cairns, ledamot Matilda Fyrqvist, studeranderepresentant, ordinarie Lotta Gustavsson, studeranderepresentant, suppleant

Under verksamhetsåret har styrelsen fortsatt med digitala möten i stor utsträckning. Totalt har styrelsen haft 18 styrelsemöten varav 16 kortare digitala möten á ca 2 timmar och 2 fysiska heldagsmöten.

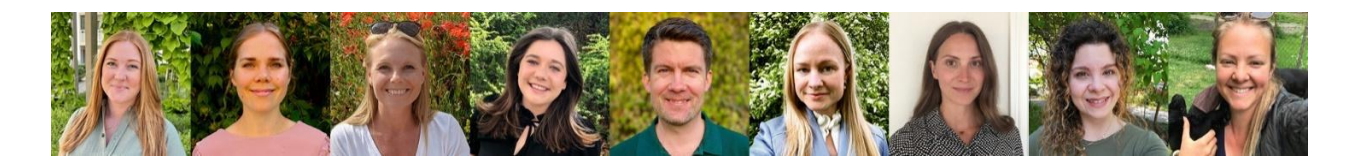

*Styrelsen. Amanda Weimar, Anna Jörnvi, Anne-Li Bjärneryd, Clara Svensson, Kjell Olsson, Lotta Gustavsson, Matilda Fyrqvist, Rebecka Bereczky, Sophie Rodebjer Cairns.*

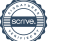

## <span id="page-9-0"></span>**VISIONS- OCH STRATEGIARBETE**

DRF:s vision "Hållbar nutrition för hälsa genom hela livet" antogs av årsmötet 2018. Visionen visar riktningen för det strategiska arbetet mot 2025, där dietister och nutrition har en självklar plats i utvecklingen mot en hållbar och jämlik hälsa i befolkningen.

Inom DRF finns tre övergripande strategiska områden:

Brist på dietister och brist på tjänster för dietister. Målområdet handlar om att det ska vara en jämlik tillgång till dietister över hela landet på alla vårdnivåer.

Kompetensutveckling och karriär för dietister. Här finns några olika fokusområden; a) utveckla möjligheterna för sektioner, arbetsgrupper, nätverk och projekt inom DRF att bidra till kompetensutveckling inom respektive område, b) att tillsammans med dietistutbildningarna verka för att fler dietister har en högre akademisk nivå, c) att verka för att fler dietister blir specialister enligt DRF specialistordning och att specialistordningen inkluderas i kompetensstege/karriärutveckling för dietister.

Betydelsen av hälsosamma och hållbara matvanor samt effekt och nytta av dietistens arbete. Nutrition berör flertalet målområden i Agenda 2030 samt i Barnkonventionen. Målområdet handlar om att lyfta och tydliggöra innebörden av hållbar nutrition och på vilket sätt dietister kan bidra till en god och jämlik hälsa, tex genom stöd till dietister, samverkan med patientorganisationer och myndigheter, ta fram opinionsmaterial och att vara synlig i media/social media. Det handlar också om att verka för att nutrition inkluderas i nationella remissvar, kunskapsstyrning, kvalitetsregister, patientsäkerhet samt inom e-hälsoområdet.

I den strategiska planen beskrivs tre olika områden; var vi står nu, vart vi ska och hur vi kommer framåt. Planen återfinns på DRF: s medlemssida (hemsida med inloggning).

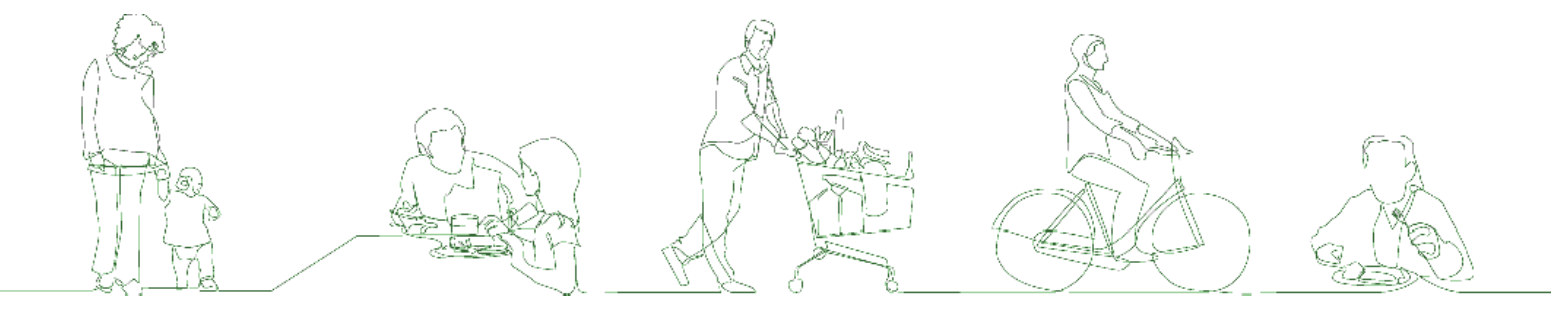

## <span id="page-10-0"></span>**Studeranderepresentanter**

Dietiststudenterna Matilda Fyrqvist och Lotta Gustavsson har under året delat på rollen som studeranderepresentant och suppleant och medverkat på styrelsemöten.

Studeranderepresentanterna har under året närvarat vid mentorsgruppens digitala möten samt ett heldagsmöte och bidragit till att sprida information om möjlighet att söka till mentorsprogrammet som adept. Studeranderepresentanten har även engagerat sig i kommunikationsgruppen och producerar inlägg på Facebook och LinkedIns offentliga kanal.

## **STIPENDIENÄMNDEN**

Stipendienämnden har i år bestått av Christin Anderhov Eriksson, Stine Störsrud samt årets dietist 2023, Ylva Orrevall. Under 2023 (stipendiater 2022) kunde två stipendiater ej utnyttja sitt stipendium vilket således återbetalades. Vi har därför beslutat att två personer får Stora medlemsstipendiet i år, 2023.

#### **DRF:S STIPENDIER 2023**

#### **Stora medlemsstipendiet (2 personer)**

#### **Liisa Tolvanen**

Liisa tilldelas stipendiet för att fördjupa sin kunskap om det senaste om obesitasforskningen och för att utbyta erfarenheter med kollegor i Europa och världen. Stipendiet avser deltagande i ECO24, 31 st European Congress on Obesity (ECO) i Venedig, Italien mellan den 12 och 15 maj 2024.

#### **Evelina Liljeberg**

Evelina tilldelas stipendiet för att presentera sin forskning och upprätthålla och knyta nya kontakter gällande dietistens forskning, undervisning och kliniska praktik. Stipendiet avser deltagande på konferensen "International congress of nutrition and dietetics" juni 2024 i Toronto, Kanada.

#### **Lilla medlemsstipendiet (1 person)**

#### **Sara Andersson**

Sara tilldelas stipendiet för att fördjupa sin kunskap om tarmsviktspatienter. Stipendiet avser att genomföra ett studiebesök hos dietist Kirstine Farrer på Salford Intestinal Failure Unit och delta på Salford ESPEN-endorsed workshop on Acute and Chronic Intestinal Failure i Storbritannien.

#### **Resestipendium (1 person) Frida Karlsson Vide**

Frida tilldelas resestipendiet för att fördjupa sin kunskap inom hälsofrämjande och förebyggande insatser avseende nutrition inom barnhälsovård. Stipendiet avser

deltagande vid kongressen Nutrition and Growth, den 15 - 17 februari i Lissabon, Portugal.

## **SPECIALISTBEDÖMARNÄMNDEN**

DRF:s specialistbedömarnämnd har under verksamhetsåret bestått av Andrea Mikkelsen, Anna Ottenblad och Stina Engelheart. Under februari 2023 genomfördes tre specialistprovföreläsningar där följande fick godkänd specialistkompetens

- Vasiliki Karagianni obesitas med inriktning barn.
- Sara Andersson gastroenterologi
- Malin Ljung folkhälsa med inriktning kommunarbete

Under året har nya ansökningar inkommit varav specialistbedömarnämnden bedömt att tre ansökningar uppfyller grundläggande krav om meriter och kompetens. Dessa tre har gått vidare till sista steget i förfarandet, specialistprovföreläsningar, vilka kommer hållas under första kvartalet 2024.

### <span id="page-11-0"></span>**SEKTIONER**

#### **BARIATRISK KIRURGI**

#### **Sektionens styrelsesammansättning för året:**

Ordförande: Hanna Johansson Sekreterare: Anna Laurenius Kassör: Liisa Tolvanen Ledamot: Mia Hägg Ledamot: Madeleine Johansson Ledamot: Emma Lundgren

#### **Intern samverkan**

Under 2023 hade vi 4 styrelsemöten

#### **Extern samverkan**

Alla medlemmar har medverkat och deltagit i aktiviteter lokalt. Nationellt är Liisa Tolvanen medförfattare för nationellt kunskapsstöd genom NAG obesitas. Anna Laurenius har varit medförfattare för Nordiska riktlinjer för monitorering och supplementering med vitaminer/mineraler samt uppföljning efter metabol och bariatrisk kirurgi.

#### **Kommunikation**

Kommunikation med sektionsmedlemmar sker via Facebook grupp DRF Bariatrisk kirurgi

#### **Planering för kommande år**

Under kommande år har vi en presentationspunkt på DRF kongress den 21 mars 2024: "Nordiska riktlinjer för monitorering och supplementering med vitaminer/mineraler samt uppföljning efter metabol och bariatrisk kirurgi -en uppdatering av Anna Laurenius".

Liisa Tolvanen har blivit vald till European Federation of the Associations of Dietitians (EFAD), European Specialist Dietetic Network for Obesity Committee (ESDN Ob) och kommer att representera sektionen bariatrisk kirurgi där.

#### **DIABETES**

#### **Sektionens styrelsesammansättning för året:**

Ordförande: Elisabeth Jelleryd Sekreterare: Veronica Broström Kassör: Magnus Edgren Ledamot: Maria Rehbinder Ledamot: Kristina Rydell Ledamot: Inga-Lena Andersson Ledamot: Jenny Stålhammar

#### **Intern samverkan**

Årsmöte (fysiskt och digitalt) 25 april 2023 i Stockholm. Digitala sektionsmöten 8/2, 25/4, 6/9, 6/12. Digitala möte i arbetsgruppen ätstörningar 14/3, 12/12.

#### **Extern samverkan**

Veronika Broström och Maria Rehbinder har undervisat på dietistutbildningen i Göteborg.

Elisabeth Jelleryd samarbetar med 'Together Against Diabetes' som sakkunnig för framtagande av digital utbildning om diabetes typ 1 för skolor och förskolor samt med appen T1D. Maria Rehbinder samarbetar med samma organisation som sakkunnig för framtagande av utbildning och riktlinjer för behandling och stöttning kring diabetes och ätstörningar.

Magnus Edgren har i olika sammanhang föreläst om kolhydratsräkning.

#### **Remissvar**

Sektion Diabetes har svarat på remiss från Socialstyrelsen "Kost vid Diabetes".

#### **Kommunikation**

Sektionen håller igång facebookgruppen som är tänkt som en plattform för dietister som arbetar med diabetes. Där ställs frågor från deltagare samt från oss.

Via vår mejl inkommer även frågor från medlemmar som vi svarar på.

Sektionen arbetar med att ta fram material för våra medlemmar. Under 2023 har en liten grupp (inom sektionen) bildats för att ta fram ett vägledande material för att förebygga ätstörningar hos patienter med diabetes. Materialet ska även syfta till att stötta dietister vid diagnos och behandling av ätstörning hos patienter med diabetes typ 1.

#### **Planering för kommande år**

Vi fortsätter att arbeta med att få fram ledtal för dietister. Det är ett svårt arbete då framförallt dietister som arbetar inom primärvården är svåra att nå. Inom barnvården registrerar en mottagning besök i NDR (nationella diabetesregistret), vi arbetar för att fler ska få den möjligheten.

Sektion diabetes drivs som alltid av ett brinnande engagemang för att utveckla diabetesvården men tiden är knapp. Vi är en liten sektion som gärna vill ha in fler medlemmar att arbeta i styrelsen.

Vi upplever svårigheter att få till fysiska möten eftersom detta inte tillåts av arbetsgivare. Det är svårt att hitta tid att mötas samt att arbeta gemensamt med utvecklingsfrågor eftersom vi inte har stöd för sektionsarbete hos våra arbetsgivare.

#### **DIMMS, DIETISTER INOM MEDFÖDDA METABOLA SJUKDOMAR**

#### **Sektionens styrelsesammansättning för året:**

Ordförande: Marika Kanthe, Skånes Universitetssjukhus, Lund Sekreterare: Karin Blom Malmberg, Akademiska Universitetssjukhuset, Uppsala Kassör: Erika Forssell, Karolinska Universitetssjukhuset, Stockholm Ledamot: Johanna Ekengren, Sahlgrenska Universitetssjukhuset, Göteborg Ledamot: Camilla Widenberg Törnquist, Karolinska Universitetssjukhuset, Stockholm

#### **Intern samverkan**

DIMMS höll sina två sedvanliga möten under året i Stockholm den 21 mars och 24 oktober. Mötena var fysiska men med möjlighet att delta digitalt. Några ämnen som diskuterades på årets möten:

- Automatiserad överföring av journaldata till RMMS.
- Tyrosinnivåer hos patienter med PKU.
- Riktlinjer för kostbehandling vid galaktosemi.
- Patientfall
- Expertdiskussion med Marjorie Dixon. Marjorie jobbar på GOSH i London, och hade bjudits in för att delta digitalt. Dietisterna i DIMMS presenterade patientfall och dilemman gällande patienter med bl a MSUD, tyrosinemi samt lysinreducerad kost.

Expertdiskussion med Rachel Skeath (GOSH). Under vår diskussion tog vi upp riktlinjerna för galaktosemi, användning av tetrahydrobiopterin i Storbritannien, nattmat för LCHADD, kostbehandling vid MCAD samt ett patientfall om en levertransplanterad patient med MSUD. Rachel deltog fysiskt och föreläste även om levertransplantation tillsammans med läkare Stephanie Grünewald på SFMMS-mötet dagen efter.

#### **Extern samverkan**

DIMMS skickade Marika Kanthe och Camilla Widenberg Törnquist till ESPKU i Birmingham i oktober 2023. Där möttes patienter, anhöriga, profession och företag. Programmet bestod bl a av presentation av aktuell forskning samt diskussion kring de uppdaterade europeiska riktlinjerna för behandling vid PKU. SSIEMs symposium 2024 var i Jerusalem. Inga dietister från DIMMS deltog.

#### **Remisser och utredningar**

I december var vi med och svarade på Socialstyrelsens remiss gällande ett utkast till urval av livsmedel för speciella medicinska ändamål för beredskapslagring. Remissen gällde vilka speciallivsmedel som behöver finnas tillgängliga för vård som inte kan anstå i händelse av kris.

Camilla Widenberg Törnquist och Marika Kanthe deltog i Nationell arbetsgrupp för medfödda metabola sjukdomar under året (NAG MMS). Arbetsgruppen har gjort en inventering av situationen för patientgruppen i Sverige. I november 2023 pausades arbetet i avvaktan på att nationell högspecialiserad vård (NHV) ska starta sommaren 2024.

Nationell planering inför start av NHV drog igång i december 2023. Representanter för de tre blivande enheterna Lund, Göteborg och Stockholm från endokrin, neurologi och lab på både barn- och vuxensidan träffades då digitalt. Camilla och Marika deltog. Det inrättades en arbetsgrupp för paramedicinare där Marika blev sammankallande. Första mötet i denna mindre grupp planerades till januari då enbart dietisterna kallades för att diskutera sin syn på jour och beredskap.

#### **Övrigt**

Fortsatt försäljning av kokböckerna *Mycket gott med lite protein* och *Mycket gott med lite fett*. Nutricia har tidigare bistått med fakturering av de kokböcker som beställs via internet. Detta har nu tagits över av DIMMS själva, beställningarna aviseras till vår gmail.

Fortsatt arbete med det nationella kvalitetsregistret RMMS.

Fortsatt utbyte med internationella kollegor inom Society for the study of Inborn Errors of Metabolism och deras dietistgrupp. År 2024 kommer den årliga konferensen äga rum i Portugal.

DIMMS ordförande Marika Kanthe är adjungerad medlem av styrelsen för Svenska barnläkarföreningens arbetsgrupp Svensk förening för medfödda metabola sjukdomar. Vårmöte för föreningen såväl som för DIMMS äger rum i Stockholm den 19-20 mars 2024.

#### **Planering för kommande år**

Planering och start av NHV.

Påbörja nationella riktlinjer för kostbehandling vid medfödda metabola sjukdomar. Vi planerar att starta med MCAD-brist.

Bjuda in internationell föreläsare till höstmötet, eventuellt i samarbete med SFMMS.

#### **DIO, DIETISTER INOM ONKOLOGI**

Verksamhetsberättelse från sektionen har inte inkommit till styrelsen.

#### **ENTERAL OCH PARENTERAL NUTRITION**

#### **Sektionens styrelsesammansättning för året:**

Helena Öggesjö lämnade sektionen i början av 2023. Årsmöte var planerat men fick ställas in då det inte fanns några som lämnat intresse. Sektionen var under delar av året på paus på grund av ofullständig styrelse. Under hösten hade sektionen möte med delar av DRF:s styrelse gällande sektionen och beslut togs att nuvarande styrelsemedlemmar skulle hålla sektionen flytande.

Ordförande: Emmelie Holmqvist (valdes in 2022 på 2 år) Sekreterare: - Kassör: Stina Rydberg (valdes in på 2 år 2021 så officiellt ej nyvald) Ledamot: - Ledamot: -

#### **Intern samverkan**

Under året hölls enbart ett styrelsemöte som finns dokumenterat. Resterande möten har enbart handlat om hur vi ska få sektionen att överleva.

#### **Extern samverkan**

Besvarat frågor som inkommit via mail samt facebook

#### **Kommunikation**

Kommunikation sker både via mail och facebook med sektionens medlemmar.

#### **Planering för kommande år**

Försöka få till ett årsmöte för 2024 annars åter diskussion med DRF:s styrelse om hur vi ska gå vidare.

#### **GASTROENTEROLOGI OCH HEPATOLOGI**

#### **Sektionens styrelsesammansättning för året**

Ordförande: Malin Olofsson Sekreterare: Catarina Lindqvist Kassör: Stine Störserud Ledamot:Emma Nisukangas Ledamot: Alexandra Vulcan

#### **Intern samverkan**

Årsmöte ägde rum 230123 och styrelsemöten 230418, 230822 samt 231115. Alla möten har skett på distans.

#### **Extern samverkan**

Sektionen har deltagit på professionsmöte 230614 och professionsråd som ägde rum 231015.

#### **Kommunikation**

Medlemmarna sitter med i arbetsgrupper som personcentrerat och sammanhållet vårdförlopp IBD och haft livesänt webinarium under året. Arbete har även skett med uppdatering av vårdprogram gällande gallblåse- och gallgångscancer samt levercancer. Medlemmar är också delaktiga i Lokala programområdet (LPO) i Region Skåne och Västerbotten och Regionala programrådet (RPO) i VG-region. Stine Störserud sitter med i och arbetar aktivt i regionalt processteam vid IBD samt Celiakiförbundets vetenskapliga råd. Hon är sedan december även docent i klinisk nutrition.

#### **Planering för kommande år**

I nuläget diskuterar vi framtagande av en kurs, riktad mot dietister, inom gastroenterologi och hepatologi. Detta skulle i så fall vara ett samarbete med Svensk Gastroenterologisk förening. En enkät gick ut i DRFs nyhetsbrev tidigare i år. Vi ska även gå igenom och skriva ett remissvar på Rekonstruktiv kirurgi vid inflammatorisk tarmsjukdom vid nästa möte. Vi planerar att försöka träffas och genomföra ett sektionsmöte live under våren om detta är möjligt. I vanlig ordning ser vi över, uppdaterar och tar fram nytt patientmaterial inom vårt område.

#### **HÅLLBART ÄTANDE**

#### **Sektionens styrelsesammansättning för året:**

Ordförande: Susann Ask Sekreterare: Linnéa Davinder Kassör: Sintra Eyre

Ledamot: Karin Haby Ledamot: Maria Enge

#### **Intern samverkan**:

Under året har nio styrelsemöten hållits i digital form.

#### **Extern samverkan**:

Anordnat en workshop "dietisten i det komplexa matsystemet" med inbjuden föreläsare, Linn Torstensson.

#### **Kommunikation**:

Bidragit till DRF:s nyhetsbrev med "hållbarhetsspaningar" samt med profil från sektionens sekreterare.

#### **Planering för kommande år:**

Utförlig revidering av sektionens material samt inspelning av film till materialet. Medverkan på DRFs kongress. En eller flera inspirerande nätverksträffar.

#### **KOL**

#### **Sektionens styrelsesammansättning för året:**

Ordförande: Birgitta Modig Sekreterare: Nighat Farooqi Kassör: Maria Minter Ledamot: AnneMarie Grönberg Ledamot: Anna Carin Hagstig Ledamot: Aida Koder Hamid

#### **Intern samverkan**

Under året har sektionens styrelse haft 4 Teamsmöten och 1 fysiskt möte i Göteborg. Sektionens årsmöte hölls i Göteborg 230421, i samband med ett sektionsmöte.

#### **Extern samverkan**

Styrelsemedlemmar har;

- Deltagit på DFRs Årsmöte, Sektionsmöte, Kongress och Dialogmöte.
- En styrelseledamot, har som enda dietist deltagit i framtagandet av Personcenterat vårdförlopp för KOL, steg 2 samt även deltagit i Regionalt Processteam KOL, VG region.
- Deltagit i interprofessionell KOL-konferens, Skåne.
- Haft patientutbildning med KOL-team i Hjärtlungfondens regi, för KOL patienter på Skånes Universitetssjukhus.
- Föreläst för alla dietister i Region Östergötland, rörande KOL.
- Föreläst om KOL på Astma/KOL- SSK utbildningen, Högskolan Väst.
- Blivit intervjuad i Riksförbundet HjärtLungs´s tidning "Status", om kost och KOL.
- Föreläst om KOL på Dietistprogrammet, termin 5, Göteborgs Universitet.
- Har föreläst på kurs för astma/KOL SSK , 15p, Högskolan väst i Trollhättan , i ämnet "Rätt kost- viktig del i rehabiliterande KOL-behandling".
- Ingår i PV Dietistenhets utvecklingsgrupp för KOL, VG region.
- Har handlett studenter Terminerna 1,3,4,6, VG region.

#### **Kommunikation**

Sektionen tillhandahåller och säljer sedan flera år tillbaka ett Utbildningspaket, bestående av patientbroschyrer samt Powerpoint bildspel - ett riktat till patienter och ett riktat till personal.

Omfattande kommunikation har förekommit i vår funktionsbrevlåda, [kol@drf.nu,](mailto:kol@drf.nu) med DRF-medlemmar och styrelserepresentanter.

Vi har under året fortsatt kommunicera med sektionsmedlemmar i vår Facebookgrupp, "Dietister inom KOL-sektionens nätverk (DRF)".

#### **Planering för kommande år**

Störst fokus kommer ligga på att uppdatera vårt Utbildningspaket, för att anpassa det till de senaste riktlinjerna från SLV, "Nationella riktlinjer för mat på sjukhus". Hur vi kommunicerar bäst med KOL intresserade Sektionsmedlemmar, kommer bl.a. också vara med på agendan.

#### **MATALLERGI**

Sektionen är vilande/inaktiv.

#### **NEUROLOGI**

#### **Sektionens styrelsesammansättning för året:**

Ordförande: Ylva Dernbrant Sekreterare: Anna Wahl Kassör: Susanne Lewan Ledamot: Jonna Björkegren

#### **Intern samverkan**

Styrelsen har under året haft 4 digitala möten. Arbetet med specialistordning för neurologi har fortsatt och specialistbedömarnämnden har konsulterats för att föra arbetet framåt.

#### **Extern samverkan**

Styrelsen är representerade i Nationell Arbetsgrupp för ALS som tar fram vårdförlopp för ALS. Delar av styrelsen har även deltagit i arbetet med att ta fram nationell riktlinje för nutrition efter stroke på uppdrag av Nationell Arbetsgrupp Stroke/TIA.

#### **Kommunikation**

Sektionen har en facebook-grupp för dietister inom neurologi som fungerar som en yta för kunskapsutbyte och information.

#### **Planering för kommande år**

Styrelsen kommer under året fortsätta arbeta med ansökan om specialistordning för neurologi.

#### **NJURMEDICIN**

#### **Sektionens styrelsesammansättning för året:**

Ordförande: Sara Lundström, Norrlands Universitetssjukhus, Umeå Vice ordf: Hanna Nixon, Vrinnevisjukhuset, Norrköping Sekreterare: Anneli Olsson, Gävle sjukhus, Gävle Kassör: Linda Ersten, Danderyds sjukhus, Stockholm Ledamot: Love Svanqvist, Skåne Universitetssjukhus, Malmö Ledamot: Linda Schiller, Södra Älvsborgs sjukhus, Borås Ledamot: Anneli Jonsson, Akademiska sjukhuset, Uppsala Ledamot: Sintra Eyre, Sahlgrenska Universitetssjukhuset, Göteborg

#### **Intern samverkan:**

- Tre protokollförda styrelsemöten/arbetsmöten via länk och två fysiska möten under året.
- Uppdatering av befintligt patientmaterial.
- Patientmaterialet har lämnats in för översättning till engelska och arabiska.
- Påbörjat arbetet med uppdatering av riktlinjer för nutritionsbehandling vid Peritonealdialys.
- Hemsidan har uppdaterats utifrån behov.

#### **Extern samverkan:**

- Styrelsen har bidragit till planeringen av SNSF´s vårmöte i Göteborg 2023.
- Styrelsemedlemmar deltog som föreläsare vid SNSF´s vårmöte i Göteborg 2023.
- Representant från sektionens styrelse är med i utveckling av Nutritionsmappen i Svenskt Njurregister.
- Representant från sektionens styrelse är med i revideringen av nationellt vårdprogram för kronisk njursjukdom, initierat från nationellt system för kunskapsstyrning hälso- och sjukvård, Sveriges regioner i samverkan.

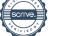

#### **Kommunikation:**

- Nätverket för njurmedicinska dietister med cirka 130 medlemmar från Sverige, Norge och Åland har uppdaterats, cirka 6 gånger under året. Nätverket är ett forum för frågor och kollegialt stöd för dietister inom området njurmedicin.
- Sektionsstyrelsen har sammanfattat några av årets möten och gjort utskick i nätverket för att ge insyn i gruppens arbete och tipsat om aktuella händelser, artiklar och möten.
- Styrelsemedlem har skrivit en kongressrapport som lagts upp på DRFs hemsida.
- Styrelsemedlem har utformat hjälpreda för labvärden för njurdietister som lagts ut på DRFs hemsida för medlemmar i DRF.
- Styrelsen har regelbundet svarat på frågor från kollegor som kommit in i sektionens funktionsbrevlåda.
- Styrelsens medlemmar har bidragit med artiklar till professionstidningen Dialäsen och patientföreningens tidning Njurfunk.

#### **OBESITAS**

#### **Sektionens styrelsesammansättning för året 2023:**

Ordförande: Else H. Johansson Sekreterare: Liisa Tolvanen Kassör: Sofia Björkman Ledamot: Alexander Hidén Ledamot: Efva Forssell Ledamot: Ingrid Larsson Ledamot: Jenny Pettersson Ledamot: Joakim Lund Ledamot: Simon Ivarsson

#### **Intern samverkan**

DRFs sektion för obesitas har haft fem styrelsemöten, inklusive årsmöte via Teams under året, samt ett extra sektionsmöte gällande Socialstyrelsens kunskapsstöd "kost vid diabetes". Vi har deltagit i två dialogmöten för DRFs sektioner 14/6 och 15/11, samt vid DRFs årsmöte 22/3 (Sofia Björkman, Ingrid Larsson)

#### **Extern samverkan**

Två av sektionens medlemmar: Ingrid Larsson och Liisa Tolvanen deltar i NAG obesitas för arbetet med ett Nationellt kliniskt kunskapsstöd med inriktning vuxna patienter med obesitas. Arbete med planering för innehåll i sektionens programpunkt vid DRFs kongress i mars 2024. Under året har vi kontinuerligt följt och diskuterat medias bevakning av obesitasläkemedel.

#### **Remissvar**

De förfrågningar angående synpunkter på kunskapsunderlag, som inkommit under 2023, har inte bedömts vara inom aktuellt nutritionsområde för sektion Obesitas.

#### **Kommunikation**

Sektionen besvarar löpande frågorna som skickas till funktionsbrevlådan. Sektionens medlemmar blir också kontaktade i frågor som rör obesitas med egna kontaktuppgifter och bidrar också på så sätt med kunskapsspridning. Flertalet av sektionens medlemmar har varit anlitade föreläsare under temat obesitas till både patientföreningar och personal inom hälso- och sjukvård.

#### **Ekonomi**

Under året har ingen ekonomi hanterats. Såväl ingående som utgående saldo är 0 kr.

#### **Planering för kommande år**

- Hålla i programpunkt om obesitas och läkemedel på DRFs kongress i mars 2024
- Moderera programpunkt vid DRFs kongress i mars 2024
- Framtagande av översikt över tillgängliga läkemedel för obesitas
- Representant i EFAD's, European Specialist Dietetic Network for Obesity Committee (ESDN Ob) (Liisa Tolvanen)
- Fortsatt arbete med nationellt kliniskt kunskapsstöd inom NAG obesitas
- Socialstyrelsens vetenskapliga råd för vällevnadssjukdomar och nutrition (Ingrid Larsson)
- Vetenskaplig sekreterare i Svensk Förening för obesitasforskning (Ingrid Larsson)

#### **PEDIATRIK**

#### **Sektionens styrelsesammansättning för året:**

Ordförande: Karola Persson Vice ordförande: Björn Hedqvist Sekreterare: Andrea Mikkelsen Kassör: Anna Broman ledamot: Åsa Sidibeh Zetterlund ledamot: Julia Backlund/ Maria Briggert Bengtsson

#### **Intern samverkan**

- Kontinuerliga möten varje månad via teams, samt telefon- och e-postkontakt mellan styrelsemedlemmar.
- Ny styrelsemedlem**:** Maria Briggert Bengtsson som tar över efter Julia Backlund som kliver av efter sommaren p.g.a. nytt arbete

#### **Extern samverkan**

- Fortsatt förbättring/vidareutveckling av hemsidan på drf.nu/pediatrik.
- Arbetat löpande med att uppdatera arbetsgrupper
- Deltagit på Nestlés Barndietistdagar i oktober 2023
- Deltagit i utredning subventionering av speciallivsmedel till barn
- Specialistordningen har diskuterats och setts över
- BLF:s Barngastroförening Riktlinje för utredning och behandling av medfödd sackaras isomaltas brist

#### **Remissvar**

Bedömt och svarat på remisser:

- Socialstyrelsen Börja med barnen
- Socialstyrelsen Nationella Riktlinjer för vård vid obesitas
- Socialstyrelsen Nationellt hälsoprogram för barn och unga
- Socialstyrelsen Långvarig smärta hos barn
- Socialstyrelsen Nationella riktlinjer obesitas hos barn och unga
- Socialstyrelsen Utredning att ta fram kunskapsstöd gällande specialkost
- Socialstyrelsen FSMP och försörjningsberedskap

#### **Kommunikation**

Varit behjälplig med att utse lämpliga personer att vara med på Socialstyrelsens nationella riktlinjer för behandling av obesitas, samt i utredning subventionering av speciallivsmedel till barn.

#### **Planering för fortsatt arbete 2024:**

- Varit behjälplig med att utse lämpliga personer att vara med i utformning av Socialstyrelsens Hälsoprogram för barn och unga
- Delta på DRF-kongress i mars
- Se över styrelsens framtid rekrytera nya styrelsemedlemmar
- Björn har beslutat att avgå från gruppen efter DRF-kongressen
- Karola och Andrea planerar sluta i styrelsen under våren

#### **PSYKIATRI/ÄTSTÖRNINGAR**

#### **Sektionens styrelsesammansättning för året 2023:**

Sammankallande: Sofia Wiberg, Västerås, Region Västmanland Kassör: Lars-Inge Johansson, Uddevalla, VG-Region Sekreterare: Sofia Wiberg, Västerås, Region Västmanland Ansvarig hemsida/nätverk: Donny Karlissa, Region Jönköping Ledamot: Jennie Witte Hernæs Lidköping, VG-Region Ledamot: Gill Lindroos, Stockholm, Region Stockholm Ledamot: Gisela van der Ster, Uppsala Ledamot: Amanda Lindblad, Göteborg, VG-region

Ordinarie årsmöte hölls 24/3 2023. Styrelsen har haft fyra protokollförda möten under året, samtliga har skett digitalt. Därutöver har mailkontakt mellan styrelsemedlemmarna

förekommit, samt att styrelsen besvarar frågor som löpande kommer via nätverket. Jennie och Gisela har även haft regelbunden telefonkontakt för att arbeta med textbearbetning.

#### **Ekonomi**

Ingående saldo: 6072 kr Utgående saldo: 6072 kr

#### **Verksamhet**

Det mailnätverk som startade 2012 för dietister inom psykiatrin utvidgas ständigt, och fungerar som ett bollplank. I dagsläget finns drygt 70 medlemmar. Under året har styrelsemedlemmarna turats om att bevaka och vid behov besvarat frågor som inte fått svar från andra medlemmar i mailnätverket. Det finns även en Facebookgrupp där Jennie Witte Hernæs är ansvarig. För hemsidan ansvarar Donny Karlissa som även har ett övergripande ansvar för DRF-mailen. Styrelsemedlemmarna har via Donny fått veckovist ansvar för att bevaka inkorgen och besvara inkomna mail.

Under året har Sofia deltagit på SEDS vår- och höstmöte.

Gill och Amanda har under året varit representanter vid möten för Nationellt programområde psykisk hälsa. Jennie deltog vid professionsrådet i oktober. Gill har under året drivit FoUUi projektet "Screening av hetsätningsstörning i PV" via sin arbetsgivare. Arbetet med skriften *Handbok för nutritionsbehandling vid ätstörning och psykiatrisk samsjuklighet* har fortsatt under året.

#### **SEKTIONEN INOM GERONTOLOGISK OCH GERIATRISK NUTRITION (SIGN)**

#### **Sektionens styrelsesammansättning för året**

Ordförande: Josephine Garpsäter Sekreterare: Susann Engström Kassör: Linda Nyholm Ledamot: Cecilia Svanberg Ledamot: Naman Limani Ledarmot: Mikael Karlsson

#### **Intern samverkan**

Under året har sektionen haft sex möten där merparten av mötena rört planeringen inför kommande nutritionsdagar.

#### **Extern samverkan**

SiGN föreläste på DRF´s årsmöte

#### **Remissvar**

SiGN har svarat på ett remissvars gällande Vårdprogram för Höftfraktur.

#### **Kommunikation**

Inget material har tagits fram.

#### **Planering för kommande år**

Under 2024 planerar sektionen att hålla geriatriska nutritionsdagarna. Programmet för dagarna är gediget och bjuder på något för alla.

#### **DRF:S STUDENTSEKTION**

Sektionen är vilande/inaktiv.

## <span id="page-24-0"></span>**ARBETSGRUPPER**

#### **INFORMATIK OCH ETISK KODEX**

Arbetsgruppen för informatik och etisk kodex har under året haft fyra videomöten. Gruppen består i nuläget av åtta personer med alla tre lärosätena representerade.

Arbetet med att revidera den etiska analysen som hör till DRF:s etiska kod har påbörjats under året.

Det projekt med att skapa enhetliga översättningar mellan NCPT och Snomed CT som påbörjades 2019 har fortgått under året i ett samarbete med hälsoinformatiker på Socialstyrelsen. Gruppen är också representerad i det internationella arbetet med detta, lett av the Academy of Nutrition and Dietetics (AND). En stor del av gruppens arbete har fokuserat på den implementering av nya journalsystem som påbörjats i flera regioner, och hur dietistens dokumentation ska kunna göras utifrån NCPT i dessa system enligt avtal med AND. Här har terminologin NCPT och mappningen mot Snomed CT en nyckelroll.

Arbetsgruppens samverkan med e-hälsomyndigheten har fortsatt i form av regelbundna möten varannan månad. Internationellt har gruppens medlemmar varit engagerade i följande kommittéer och arbetsgrupper ledda av AND; NCPTC International Subcommittee, NCP- Puzzle Task Force, Nutrition Care Process Advisory Group, Nutrition Care Process Translation Community och Nutrition Care Process Clinical Project Group, SNOMED.

Gruppen NCP-superusers som koordineras av arbetsgruppen för informatik och etisk kodex har under året haft tre digitala möten. Gruppträffarna har bland annat bestått av diskussioner/jämförelser utifrån deltagarnas exempel från kliniken på olika nutritionsdiagnoser, vad dokumentera vid olika termer/sökord i nutritionsjournaler, gemensam journalgranskning med hjälp av Diet-NCP Audit. Förutom de digitala mötena har kommunikation skett via e-postlistan som är aktiv. Tre nya samordnare har tillkommit, totalt består gruppen nu av fyra samordnare. Gruppen har runt 60 medlemmar med spridning över hela landet.

Arbetsgruppens text på DRFs webbplats har omarbetats, både till medlemssidan och den öppna sidan, bland annat för att tydliggöra arbetsgruppens olika ansvarsområden.

Arbetet med att stötta dietisters implementering av GLIM-kriterierna för diagnosticering av undernäring har fortsatt, bland annat genom publicering av en ny informationsfilm om mätning av kroppssammansättning som en del i GLIM.

Gruppen har även under året bistått DRF:s styrelse med underlag inför beslut om eventuellt byte av det engelska namnet.

#### **MENTORPROGRAMMET**

#### **Arbetsgruppens sammansättning för året:**

Pia Nevala Westman Karin Blom Malmberg Studeranderepresentant Lotta Gustavsson Studeranderepresentant Matilda Fyrqvist

#### **Intern samverkan**

Under året har arbetsgruppen haft ett fysiskt möte. Utöver detta har vi haft regelbundna timmeslånga möten via Teams. Arbetsgruppen har hållit sex protokollförda möten. Löpande korta telefonavstämningar och mejlväxling som inte protokollförts har varit av driftskaraktär.

#### **Extern samverkan**

Den 17/2 hölls ett digitalt möte för redan utbildade mentorer i syfte att bilda nätverk och stärka deras roll som mentorer. Den 12/6 hölls en digital utbildning för att utbilda nya mentorer, där sex personer deltog. Under 2023 har fyra mentorspar startat.

Gällande rekrytering av adepter har studeranderepresentanterna kontaktat de tre utbildningsorterna och informerat om mentorprogrammet; Göteborg under försommaren 2023 och Uppsala samt Umeå i anslutning till examen 2024. Studeranderepresentanterna har uppdaterat informationen om mentorprogrammet på DRFs hemsida.

Mentorprogrammets programförklaring har reviderats och finns publicerad på hemsidan. Information om programmet har även gått ut via arbetsgruppens kontakter med Dietistprogrammet på Uppsala universitet, där framför allt studenterna som går sista terminen i Uppsala fått information av Karin Blom Malmberg.

#### **Kommunikation**

Information om mentorutbildningen och mentorsprogrammet har gått ut via DRF: s nyhetsbrev. Mentorprogrammets Facebooksida för mentorer har fungerat som informationskanal och forum för diskussion under året. Facebookgruppen för mentorer administreras i dagsläget av arbetsgruppen.

#### **Planering för kommande år**

Nuvarande studeranderepresentanter kommer avgå i samband med DRFs årsmöte i april 2024 och ersättas med nya. De har dock lovat att ansvara för att avgångsklassen i Göteborg får information om mentorprogrammet under försommaren 2024.

Mentorprogrammet har behov av att utöka arbetsgruppen med minst en person, för att kunna både förvalta och utveckla arbetet med mentorprogram för nyutbildade dietister. Intresseförfrågan har gått ut till våra utbildade mentorer, men ingen har antagit erbjudandet.

Under 2024 planeras en digital återträff för mentorer. Vidare kommer vi utveckla ett frågeformulär att använda för uppföljning efter avslutade mentor- och adeptrelationer. I övrigt fortsätter det löpande arbetet med att ta emot ansökningar till programmet och att para ihop adepter med mentorer.

## <span id="page-26-0"></span>**LOKALFÖRENINGAR**

.

#### **UPPLAND**

#### **Verksamhetsberättelse 2023 DRF Uppland**

Styrelsen för DRF Uppland avger härmed sin verksamhetsberättelse.

#### **Styrelsen**

Ordförande Eva Bergh Sekreterare Emma Wilandh Kassör Gabriella Sjöberg Ledamot Erik Fröjdhammar Ledamot Madeleine Melén Revisor för verksamhetsåret har varit Karin Blom Malmberg. Firmatecknare har under året varit föreningens kassör. Valberedningen har under året bestått av Ina Granlund och Karin Kauppi.

#### **Mötesverksamhet**

Under 2023 har styrelsen haft 8 protokollförda styrelsemöten. Dokumentation finns som signerade originalhandlingar hos sekreterare samt i digital form i DRF Upplands Google Drive.

#### **Finansiering**

Föreningens ekonomi är god. Under året har föreningen finansierat Regiondietistdagen, Frukostmöte på Hotell samt mat på styrelsens kick-off under våren.

#### **Medlemsavgifter och medlemsantal**

Under verksamhetsåret 2022 har föreningen haft 47 betalande medlemmar. Medlemsavgiften var 200 kronor. DRF Uppland har 9 hedersmedlemmar. Anmärkningsvärt är att vi i fjol hade 63 betalande medlemmar. Vad minskningen av antalet medlemmar beror på är i dagsläget oklart, men ska naturligtvis följas upp av styrelsen under året samt lyftas som fråga vid årsmötet.

#### **Aktiviteter under året**

Under 2023 har styrelsen skickat ut elektroniska nyhetsbrev med information till medlemmarna. Främst har dessa refererat till våra gemensamma aktiviteter med regiondietistdag och frukostmöte, samt presenterat kollegor i olika verksamheter, bland annat dietister som forskar. Totalt har fyra nyhetsbrev skickats ut.

Efter förslag som kom upp av medlemmar vid föregående års årsmöte kunde föreningen i år erbjuda frukostmöte på Elite hotell och bjuda medlemmarna på hotellfrukost. Vid frukostmötet föreläste nydisputerade dietisten Lina Aladilis om sin avhandling. Om uppföljning och utvärdering inom nutritionsbehandling för patienter med risk för undernäring.

#### **Regiondietistdag**

- Arrangerades av dietisterna på habiliteringen. Ämnen som presenterades:
- Erika Olsson, postdoktor och leg dietist berättar om sitt avhandlingsarbete. Forskning om olika aspekter av kost är associerat med demens, kognitiv nedsättning, Parkinsons sjukdom och stroke.
- Habiliteringsdietisterna visar det bildstöd de använder som hjälp vid samtal om mat och måltider.
- Eva Bergh presenterade Ätteamets verksamhet.
- Sofia Björkman presenterar information om nya controllertjänsten.

Innan sommaren bjöds också alla medlemmar in till AW en junikväll. Vilken blev en trevlig och ljum kväll.

#### **Styrelsearbete**

Styrelsen har haft som vision att föra en dialog med medlemmarna om frågor som föreningens medlemmar önskar att styrelsen driver. Detta har efterfrågats i nyhetsbrev, men inga förslag har inkommit.

Ingen representant från DRF Uppland har haft möjlighet att delta i DRFs kongress eller årsmöte.

## **PROFESSIONSRÅDET**

DRF:s styrelse anordnade årets professionsråd den 16:e oktober under temat "Engagera".

Även detta år hölls professionsrådet digitalt och inleddes med att DRF:s ordförande Kjell Olsson hälsade alla deltagare välkomna. Kjell berättade därefter om styrelsens arbete inom DRF samt informerade om EFAD:s kongress. Därefter gav vice ordförande Anna Jörnvi en uppdatering om projektgruppens aktuella arbeten. Vidare presenterades arbetsgruppen för DRFs kongress 2024, samt den digitala plattformen som kommer att användas. Efter presentationen följde en dialog kring schema och önskat programinnehåll.

Under eftermiddagen hölls två workshops: en kring hur engagemang kan skapas inom DRF:s sektioner och arbetsgrupper samt en om hur sektionerna/arbetsgrupperna kommunicerar med varandra på bästa sätt. Under dessa workshops kunde deltagarna utbyta tips med varandra samt ge återkoppling till DRF:s styrelse kring hur de kan bidra för att på bästa sätt öka engagemanget inom arbetsgrupperna och sektionerna.

## **LEVNADSVANEPROJEKTET**

#### **KUNSKAPSSPRIDNING OM NATIONELLA RIKTLINJER FÖR PREVENTION OCH BEHANDLING VID OHÄLSOSAMMA LEVNADSVANOR**

#### **Levnadsvaneprojektets sammansättning är:**

Anna Jörnvi Naman Limani Anna Stubbendorff Christin Anderhov Eriksson Nadia Andersson Julia Strömblad Lenhoff

DRF har under 2023 arbetat med kunskapsspridning och opinionsbildning kring hälsosamma matvanor samt om Nationella riktlinjer för prevention och behandling vid ohälsosamma levnadsvanor. Aktiviteterna har riktat sig till hälso- och sjukvårdens professioner i första hand men även beslutsfattare, politiker, tjänstemän och befolkning. Under 2023 har DRF arbetat följande delprojekt: "kunskapsspridning om nationella riktlinjer för prevention och behandling vid ohälsosamma levnadsvanor", "Barn och unga - hälsosamma matvanor och fysisk aktivitet", "Hälsosamma och hållbara matvanor för personer över 65 år" samt "Hälsosamma och hållbara matvanor för gravida och nyblivna föräldrar".

Under året har DRF genomfört ett antal webbinarier, digitala föreläsningar, paneldebatter och workshops. DRF har genomfört två digitala workshops riktade till dietister, i samarbete med livsmedelsverket, om de nya Nordiska näringsrekommendationer, NNR 2023. DRF har genomfört workshops och föreläsningar om hållbara och hälsosamma matvanor riktat till dietister och andra professioner. Under hösten genomförde DRF workshop med temat NNR för alla, riktat till dietister. Våren 2023 genomförde DRF en föreläsning om vikten av hälsosamma och hållbara måltider för framtiden inom den offentliga sektorn i samband med RISE möte

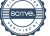

Måltid Sverige. DRF har även föreläst för Livsmedelsföretagen om hälsosamma och hållbara matvanor. Under 2023 har DRF i samarbete med Läkare för Miljön vid två tillfällen genomfört workshops om hållbara och hälsosamma matvanor. Som en del av att skapa ett samarbete med läkare för miljön har DRF även deltagit i deras återkommande månadsmöten.

DRF har under 2023 deltagit vid följande konferenser: Mat2023 i Växjö, Vårdarenan 2023, Kungliga vetenskapsakademins seminarium om NNR 2023 och Pep Forum i Stockholm, ISBNPAs konferens om beteende förändringar avseende mat och fysisk aktivitet i Uppsala, Skolsköterskornas kongress i Norrköping, fysioterapeuternas kongress i Göteborg och HFS kongress hälsosamt åldrande i Kristianstad. I samband med dessa konferenser har DRF verkat för att sprida kunskap om nutritionens betydelse vid prevention och behandling samt vikten av att patienter får evidensbaserade råd inom nutritionsområdet utifrån ett patientsäkerhetsperspektiv. I samband med "Vårdarena" deltog DRF även i tre panelsamtal. DRF har även deltagit i NCD-nätverkets (Non Communicable Diseases) arbete, som haft fyra möten under året, samt ingått i En frisk generations kunskapsråd.

Under 2023 har DRF utformat en infografik om de nya nordiska näringsrekommendationerna NNR2023. Infografiken har skickats ut via DRFs nyhetsbrev till alla dietister inom DRF i Sverige. Det material som DRF har tagit fram under tidigare år har spridits i samband med fysiska evenemang och presenterats vid webbsända evenemang. Under året har alla DRFs medlemmar återkommande informerats om genomförda aktiviteter via DRFs nyhetsbrev. Därutöver har information förmedlats via DRFs Facebookgrupp till samtliga 1300 medlemmar. Under året har DRF även publicerat flera artiklar om vikten av att arbeta för att underlätta hälsosamma och hållbara levnadsvanor.

#### **Barn och unga – hälsosamma matvanor och fysisk aktivitet**

Aktiviteten har bestått av kunskapsspridning genom deltagande på Skolsköterskornas och fysioterapeuternas kongresser i maj respektive oktober, en professionsgemensam workshop om fysisk aktivitet och barn och två föreläsningar/workshops om att ge barn och vuxna med neuropsykiatrisk funktionsnedsättning stöd vid ohälsosamma matvanor. I samband med Skolsköterskornas kongress i Norrköping och Fysioterapeuternas kongress i Göteborg gav DRF information om och presenterade det samtalsstöd om levnadsvanor riktat till elevhälsan som togs fram 2021 och 2022. DRF genomförde i samarbete med Svenska Läkaresällskapet, Fysioterapeuterna och Svensk sjuksköterskeförening även ett webbinarie med fokus på att främja fysisk aktivitet hos barn 10-12 år.

Under året har DRF genomfört två utbildningsinsatser riktat till dietister om att ge stöd vid ohälsosamma matvanor till barn och vuxna med neuropsykiatrisk funktionsnedsättning (NPF): dels ett kunskapshöjande lunchwebbinarium för dietister om utmaningar avseende barns sensoriska upplevelser vid NPF och dels en workshop med inslag av föreläsningar och diskussion i mindre grupper. Webbinariet genomfördes i samarbete med HOBs.

#### **Hälsosamma och hållbara matvanor för gravida och nyblivna föräldrar**

Under året har DRF har genomfört ett antal kompetenshöjande aktiviteter i form av lunchwebbinarium och föreläsningar om hälsosamma matvanor under graviditet samt hur samtal om matvanor samband med graviditet kan genomföras på ett personcentrerat sätt.

I samarbete med svensk barnmorskeförening genomfördes en lunchföreläsning för barnmorskor om de nya Nordiska näringsrekommendationerna, NNR 2023, med fokus på den gravida och ammande kvinnan. Dessutom genomförde DRF en workshop för dietister om NNR 2023 och rekommendationer och råd för gravida och ammande.

#### **Hälsosamma och hållbara matvanor för personer över 65 år**

Under året har DRF har genomfört kompetenshöjande aktiviteter om hälsosamma och hållbara matvanor samt god nutrition för äldre i form digitala workshops, föreläsningar, möten och konferenser samt utställning på en kongress. DRF har deltagit vid följande konferenser, utbildningsdagar och möten: MAT 2023 i Växjö och kongressen Hälsosamt åldrande i Kristianstad och Switch Food Hubs möte i Göteborg.

Under MAT 2023 i Växjö genomförde DRF en digital föreläsning om hälsosamma matvanor och påverkbara riskfaktorer för seniorer i samband med seminariet Prevention genom mat – fler friska år på̊ äldre dagar. Vid seminariet deltog myndigheter, vårdpersonal, måltidspersonal och patientföreningar. I samband med konferensen Hälsosamt åldrande uppmärksammades att mat och nutrition helt saknades i programmet vilket föranledde att DRF tillsammans med HFS temagrupp matvanor fick möjlighet att bemanna en monter och informera om betydelsen av hälsosamma och hållbara matvanor och god nutrition för ett hälsosamt åldrande. Inför kongressen tog DRF fram ett informationsmaterial om hälsosamma matvanor för äldre.

DRF har även genomfört en workshop för dietister om Maten betydelse för kropp och kognition efter 65 år och nya nordiska näringsrekommendationer, NNR 2023. Dessutom har DRF har haft en dialog kring samtal om hälsosamma och hållbara matvanor med regioner som arbetar med riktade hälsosamtal för äldre. Under året har DRF fortsatt haft ett samarbete med Livsmedelsverket, universitet och högskolor i Sverige, den ideella organisationen Frisk Mat. Kunskapsspridning om hälsosamma och hållbara matvanor för äldre matvanor har också genomförts genom inlägg i DRFs nyhetsbrev.

## **VINNOVA**

Levnadsvaneprojektet har under året deltagit i lär- och mobiliseringsinsatsen "Ett nytt recept för matsystemet" under fokusområdet "Preventiv hälsa genom mat", inom Vinnova. Under den 10 månader långa insatsen har DRF deltagit i ett flertal digitala och fysiska träffar som delats in i åtta läroblock bestående av teori, workshop och individuellt arbete mellan blocken. DRF har fått en ökad förståelse för missionsbaserad innovation och systemtransformation och har under lärprocessen delat med sig av dietisternas kompetens och påverkat andra aktörer inom matsystemet. DRF

DRFs deltagande i lärprocessen har inte bara resulterat i ökad kunskap och kompetens, utan även bidragit till nya samarbeten och samverkansformer med nya organisationer och sektorer genom att arbeta med de andra deltagarna i temagrupperna.

Genom lärprocessen har DRF fått lära sig att tillämpa missionsorienterade arbetssätt och systemtänk och har ingått i ett nytt Vinnovafinansierat samarbete med Frisk Mat, Livsmedelsakademin och Chalmers för att skapa en mer långsiktig satsning och innovationsplattform. Innovationsplattformen, som har fått namnet PUSH (Platform for User-centric Substainable Health through food) skapar förutsättningarna för att fortsätta arbeta med preventiv hälsa genom mat även utanför hälso-och sjukvården.

## **INTERNA AKTIVITETER OCH HÄNDELSER**

#### **ÅRETS DIETIST**

Utmärkelsen årets dietist 2023 tilldelades Ylva Orrevall.

Hämtat från nomineringen:

Ylva Orrevall har arbetat som dietist, sedermera forskare och forsknings- och utvecklingsansvarig på Karolinska Universitetssjukhuset sedan snart 40 år.

En hel del tid har hon ägnat åt patienter med olika cancersjukdomar, men med många kollegor och andra hälsoprofessionsgrupper har hon också genom åren diskuterat journaldokumentation, terminologi, Nutritional Care Process (NCP) och kvalitets- och patientsäkerhetsfrågor."

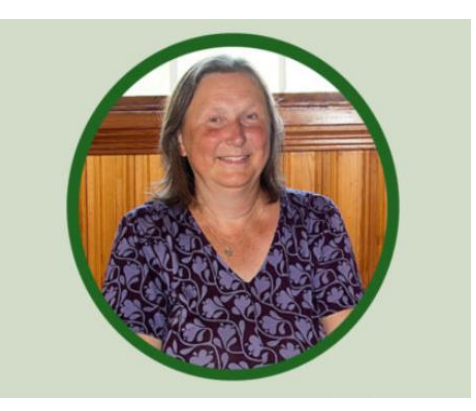

#### <span id="page-32-0"></span>**DRFS PROFESSIONSDAG**

Temat för året var "Dietistens breda kompetens". Professionsdagen (halvdag) var digital, och kostnadsfri för alla medlemmar. Tre föreläsningar med olika inriktning fanns att se och dessa var: "parenteral nutrition och refeeding syndrome", " riktade hälsosamtal och samtal om alkoholvanor" och "kommun och äldreperspektiv" Totalt var 350 dietister anmälda.

#### **EXTERN SAMVERKAN**

#### **NATURVETARNA**

Naturvetarna är en samarbetspartner och det finns ett samarbetsavtal med syfte att utveckla och öka båda parters attraktionskraft och öka värdet av medlemskapet i både föreningen och förbundet.

#### **ARCMEMBER**

Från 1 januari 2023 togs DRF:s medlemshantering över av DRF, med hjälp av ArcMembers administrationssystem. Under verksamhetsåret övergick även hantering och utskick av nyhetsbrev till att hanteras av DRF:s styrelse via ArcMembers medlemsportal. Förändringen i medlemshanteringen som innefattar bland annat medlemsavgifter och register har varit omfattande vilket medfört att uppföljningsmöten mellan medlemsregisteransvariga i DRF styrelse Sophie Rodebjer Cairns och Amanda Weimar tillsammans med företaget ArcMember varit nödvändiga för driften. Under året har styrelsen fört dialog med ArcMember om att inloggningen på DRFs hemsida skulle kunna förbättras genom att den kopplas ihop med ArcMembers medlemsregister.

#### **SAMVERKAN MELLAN PROFESSIONER OCH ORGANISATIONER**

#### **SWESPEN**

DRF har en ledamotsplats i SWESPEN:s styrelse och sedan årsmötet är Sophie Rodebjer Cairns representant för DRF i SWESPEN. SWESPEN:s nutritionsdag samordnas av Dietisternas Riksförbund, Svensk Sjuksköterskeförening och Svensk Förening för Klinisk Nutrition och hölls den 19:e oktober i Stockholm. Under 16-20 oktober 2023 uppmärksammade DRF SWESPENs fokusvecka på sjukdomsrelaterad undernäring.

#### **EFAD**

EFAD (European Federation of the Associations of Dietitians) hade sin kongress i Budapest, den 12-14 oktober och DRF var representerade via ordförande Kjell Olsson. Temat för årets kongress var "Dietetic care, a human right: moving forward into a new era". Nästa kongress år 2025, kommer Sverige stå värd för, i Malmö.

#### **ICDA**

DRF:s representant i ICDA är Susann Ask. ICDAs årsmöte hölls den 12 september. Under året har ICDAs hemsida reviderats och fått ett nytt utseende. Utveckling av webbportalen ICDA Sustainability pågår kontinuerligt, en webbasterad verktygslåda för att stödja dietister att integrera hållbarhet i sitt arbete och som bidrar till en gemensam

vision och språk kring olika områden.

DRF har besvarat ICDAs enkät utbildning och arbetsmarknad för dietister/nutritionister, enkäten genomförs vart fjärde år. Under året har DRF bidragit med text till ett av ICDAs nyhetsbrev, oktober, via Julia Strömblad Lenhoff som sammanfattande vad som sker via projektgruppen för levnadsvanor.

#### **SAMVERKAN FÖR SÄKER VÅRD**

DRF ingår tillsammans med övriga hälso- och sjukvårdsprofessioner samt LÖF och vårdföretagarna i nätverket samverkan för säker vård. DRF:s ordförande deltar i möten.

#### **NCD-NÄTVERKET**

DRF har en representant med i svenska NCD-nätverket som deltar under nätverkets möten. Under 2023 representerades DRF av vice ordförande Anna Jörnvi.

#### **NATIONELLA AMNINGSKOMMITTÉN**

DRF ingår tillsammans i Amningskommittén, under ledning av Livsmedelsverket. DRF har två platser i kommittén. Företrädare från Socialstyrelsen, konsumentverket och Folkhälsomyndigheten ingår samt enskilda intresseorganisationer och professions sammanslutningar inom hälso- och sjukvård. Kommitténs syfte är att främja, skydda och stödja amning. Kommittén samlas en gång per år.

#### **FRISK MAT**

Sedan 2021 har DRF ett samarbete med föreningen Frisk Mat, som arbetar för att all mat som serveras inom skola, vård och omsorg ska hålla samma kvalitet, följa de Nordiska Näringsrekommendationerna, smaka gott och se aptitlig ut. Under 2023 har DRF bidragit med infografik "Håll basen grön – både för din hälsa och miljön" denna finns tillgänglig på föreningens hemsida.

#### **DIETISTUTBILDNINGAR**

DRF:s ordförande och studeranderepresentanter har under året haft digitala informationsmöten med samtliga tre studieorter för att informera studenter om DRF och vad ett studentmedlemskap i DRF innebär. DRF:s ordförande har också medverkat vid ett digitalt möte om kunskapsprov för utländska dietister, vilket Umeå ansvarar fö

## <span id="page-34-0"></span>**KOMMUNIKATION OCH OPINION**

#### **ARBETE MED DRF:S KOMMUNIKATION**

Under verksamhetsåret har DRF fortsatt med satsningen på DRF:s kommunikationsarbete. Det har bland annat handlat om att skapa mervärde för medlemmar genom föreläsningsserien "Lunch med DRF" samt uppmärksammande av dietister som synts i media samt flera debattartiklar som belyst dietistens arbete och kunskap.

#### **HEMSIDA**

Den 1 januari 2023 tecknade DRF avtal med en ny samarbetspartner Cyano Studios för server och underhåll av hemsidan. Dialog har fortsatt under året mellan DRFs hemsidagrupp, ordförande Kjell Olsson, Cyano Studios och ArcMember hur DRF kan förbättra inloggningsfunktionen till hemsidan.

#### **NYHETSBREV**

Under 2023 har DRF skickat nyhetsbrev två gånger per månad, (med uppehåll under sommaren) via ArcMembers administrationssystem för medlemshantering. Ansvarig i styrelsen för nyhetsbreven, Amanda Weimar, har också hanterat annonsering från privatsektorn. Styrelsen tog under året beslut om att höja avgiften för annonsering till en annons för 5000:- och 3 annonser för 12 000:-

#### **LUNCH MED DRF**

Lunch med DRF startades 2020 för att skapa ett forum där dietister i olika verksamheter enkelt och informellt kan berätta och delge sina erfarenheter. Under 2023 erbjöds dessa lunchföreläsningar vid åtta tillfällen. Webbinarierna har spelats in och finns tillgängliga på medlemssidan av DRF:s hemsida.

#### **YOUTUBE**

Under 2020 skapades en Youtube-kanal ("Dietisternas Riksförbund DRF") för att samla inspelade presentationer och föreläsningar. Under 2022 och 2023 har inspelade föreläsningar och utbildningar som DRF varit med och arrangerat publicerats på kanalen. Bland annat finns tidigare föreläsningar från DRFs kongresser att tillgå.

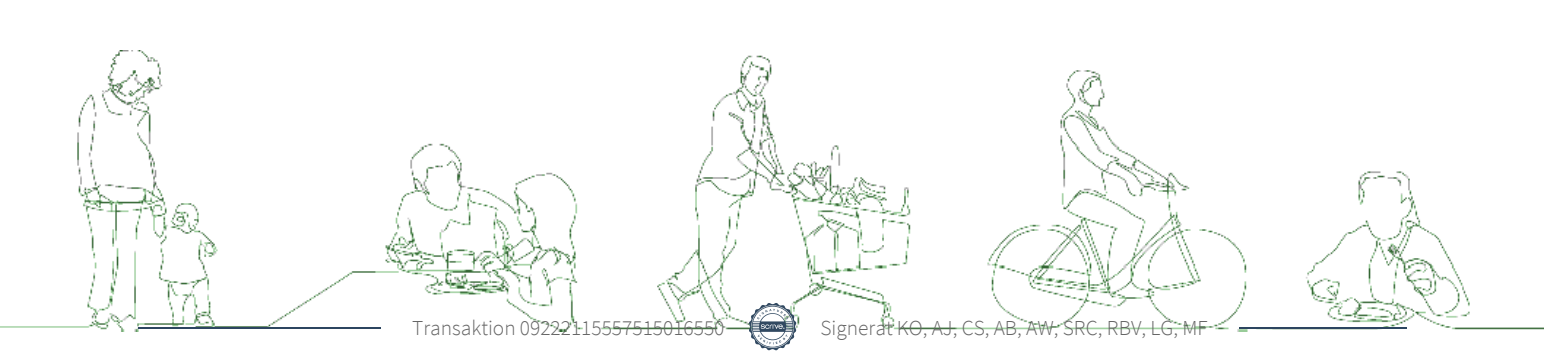

#### **BESVARADE REMISSER**

Den mest centrala delen i samarbetet mellan remiss- och sektionsansvarig, Rebeka Bereczky Veress, i DRF:s styrelse samt sektionerna inom DRF är kommunikationen kring aktuella remisser. I samband med att nya kunskapsstöd släpps av kunskapsstyrningen för hälso- och sjukvård (vid 4 tillfällen per år) skickar remissansvarig ut information om remisserna till berörda sektioner och samlar därefter in återkoppling från sektionerna under svarsperioden. Remissvaren skickas därefter in till kunskapsstyrningen av DRF, samt publiceras på DRF:s hemsida. De remissvar som skickats in under det senaste verksamhetsåret är följande:

- NVP Akut lymfatisk leukemi, barn (Min vårdplan) remissvar från DIO (Dietister inom onkologi)
- NVP Hodgkins Lymfom remissvar från DIO (Dietister inom onkologi)
- Diabetes glukossänkande läkemedelsbehandling vid typ 2- diabetes remissvar från DRF:s sektion för diabetes
- NVP Höftfraktur remissvar från SiGN (Sektionen för Gerontologisk och Geriatrisk nutrition)
- Nationellt vårdprogram för livmoderkroppscancer 2024 remissvar från DIO (Dietister inom onkologi)
- NVP Neuroendokrina Buktumörer remissvar från DIO (Dietister inom onkologi)
- NVP Bukspottskörtelcancer remissvar från DIO (Dietister inom onkologi)
- Remiss vägledning och kliniskt kunskapsstöd Digitala vårdmöten barn och unga (Pediatriksektionen)

#### **WORKSHOPS, HEARINGS OCH SEMINARIER**

DRF har under 2023 bjudits in, deltagit och lämnat synpunkter vid flera workshops, hearings och seminarier.

#### **SOCIALSTYRELSEN**

- Hearing om utvecklad nationell demensstrategi
- Dialogmöte med Nationella Vårdkompetensrådet

#### **ÖVRIGA AKTIVITETER**

- Webinar om NNR 2023
- Workshop om NPF
- Medverkan i ONCAs konferens om Malnutrition
- Medverkan i Vårdarenan.

## **DRF I MEDIA**

Det löpande arbetet har under verksamhetsåret främst bestått i att omvärldsbevaka vad som rapporteras om dietister i media, samt hantera och göra inlägg på förbundets Facebooksida, i den slutna Facebookgruppen för medlemmar samt på DRF:s sida på Linked-In.

#### **DEBATTARTIKLAR**

DRF har under 2023 genomfört opinionsbildande aktiviteter bland annat genom sektioner, projektgrupper och styrelseengagemang. Bland annat i följande debattartiklar:

- Räddande liv ska också kunna levas, satsa på rehabilitering från cancersjukdom, Sydsvenskan, 20231208
- Vården behöver göra mer för miljön, Dagens Medicin, 20231017
- Fler dietister behövs för att minska undernäring hos äldre, Dagens medicin, 20231016
- Hållbara och hälsosamma matvanor, Gastrokuriren, 20231006
- Flytta fokus från individ till samhälle för att förebygga obesitas, Dagens Samhälle, 20230622
- Rätten till vård på lika villkor får inte urholkas, Dagens Samhälle, 20230525
- Sverige behöver en modern elevhälsa, Dagens Samhälle, 20230224
- Vi vill se en statlig reglering av våra specialisttitlar, Dagens Medicin, 20230222
- Samhället har gjort det lätt att leva ohälsosamt, Dagens Nyheter, 20230102
- DRF samarbetade med Naturvetarna och tog fram en cirkulärinsändare om behovet av kommundietister inom äldreomsorgen, där varje län fick relevant statistik för det geografiska området. Detta fick stor spridning i lokaltidningar, där DRFs styrelse känner till upp mot 20 publicerade artiklar i lokalpress.

På DRF:s hemsida, drf.nu/sa-tycker-drf/debatt, finns alla debattartiklar samlade.

#### **ÖVRIGT KOMMUNIKATIONS- OCH OPINIONSARBETE**

- Porträtt och pressmeddelande i samband med utmärkelsen Årets Dietist
- Inför avslutande prövningar för att bli dietist med specialistkompetens

#### **SOCIALA MEDIER - FACEBOOK**

**Facebookgruppen DRF – Dietisternas riksförbund** är offentlig och följs av 2200 personer 2023, för se figur 2.

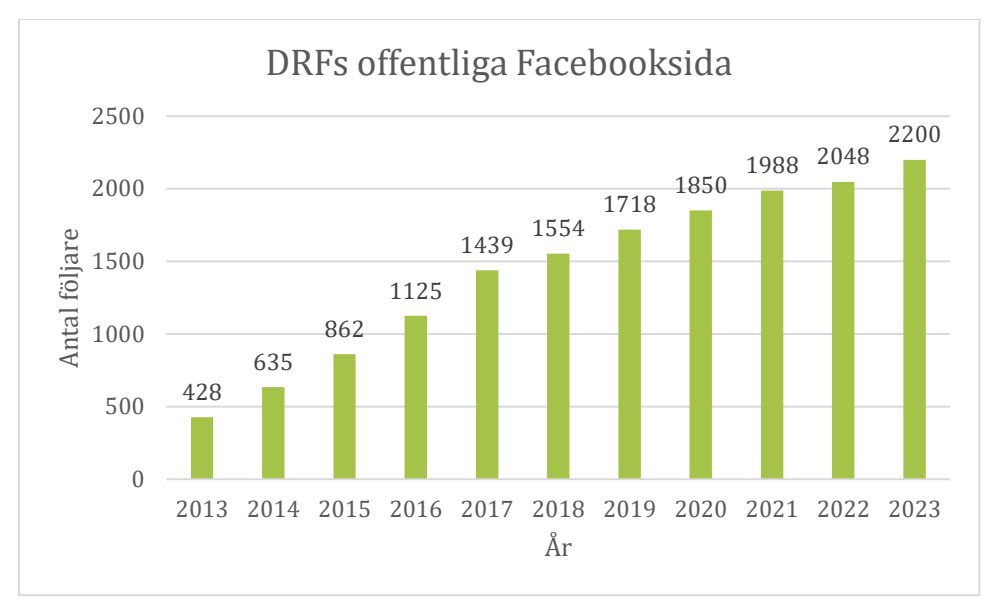

 *Figur 2. Antal följare på Dietisternas Riksförbunds offentliga Facebooksida, år 2013–2023..*

**Facebookgruppen DRF – Dietisternas riksförbunds medlemmar** är en sluten grupp dit endast medlemmar i förbundet bjuds in och har tillgång. Här är många kollegor aktiva och det ges möjlighet till interna yrkesspecifika diskussioner, information om lediga tjänster och stipendier med mera. Gruppen har 1225 medlemmar 2023 jämfört med 2022 då gruppen hade 1300 medlemmar, se figur 3. En förklaring till minskningen är att medlemsansvariga i styrelsen varit mer aktiv i att kontrollera att dietister som väljer att gå ur DRF också avslutas i Facebookgruppen för medlemmar, då detta är en förmån i medlemskapet.

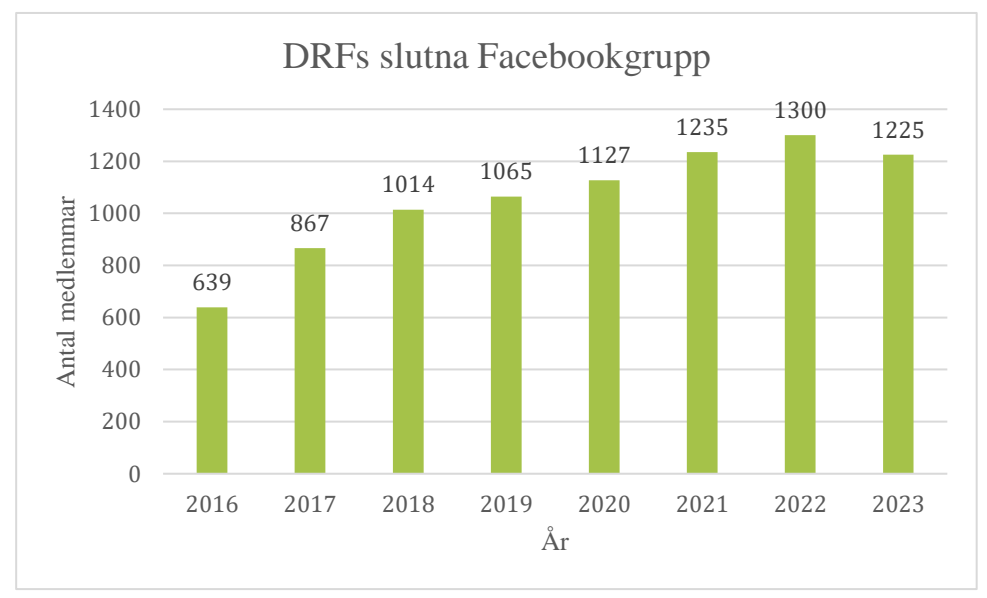

 *Figur 3. Antal medlemmar på Dietisternas Riksförbunds slutna Facebookgrupp, år 2016–2023.*

#### **SOCIALA MEDIER - TWITTER**

DRF:s Twitterkonto @DietisternasRF är pausat sedan slutet av 2021 för då beslut togs att DRF skulle koncentrera sin aktivitet i andra mediakanaler.

#### **SOCIALA MEDIER - LINKEDIN**

På LinkedIn delas framförallt nyheter som rör de strategiska mål som finns listade ovan. DRF har 723 följare år 2023.

#### **MEDIABEVAKNING**

DRF:s kommunikationsansvariga Anna Jörnvi bevakar media bland annat med hjälp av medlemmar, sektioner och styrelse. Relevanta nyheter och inlägg uppmärksammas på DRF:s kanaler i sociala media. Vid behov har inspel gjorts från expertgrupper i DRF, för att lyfta dietistens kompetens, till exempel då information i media som nått ut till många i samhället behöver kommenteras.

Dietister profileras ofta som experter och tillfrågas i specifika frågor. Dietister har under året medverkat i eller skrivit debattartiklar i lokalpress, dagstidningar och fackpress. Dietister har ofta en tydlig expertroll i media, fackpress, idrottsvärlden, på livsmedelsföretag och myndigheter och många syns regelbundet i media.

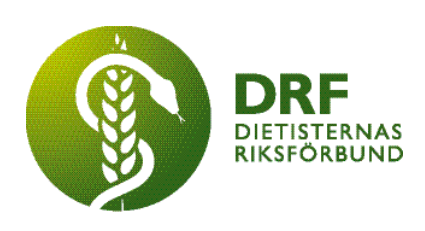

**Dietisternas Riksförbund** Organisationsnummer 802014-0995

# <span id="page-39-0"></span>**EKONOMISK BERÄTTELSE**

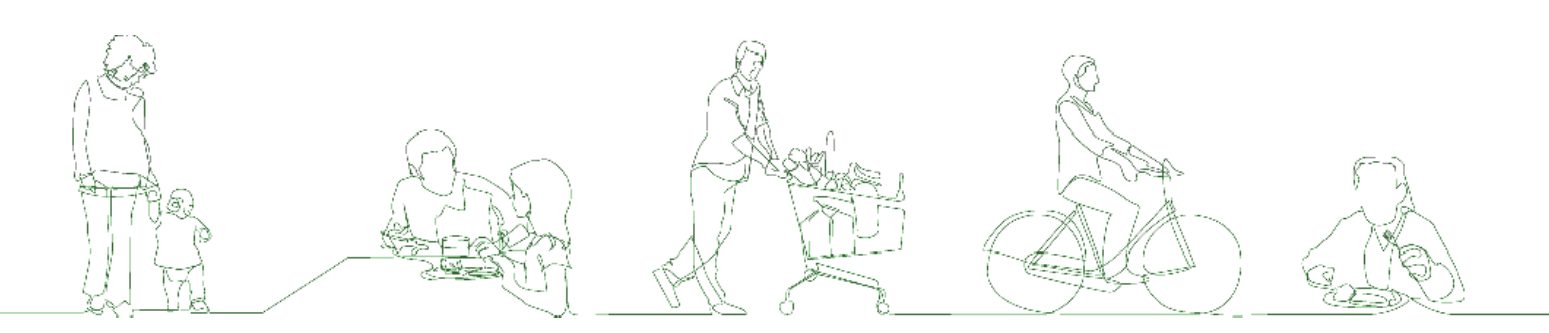

# **EKONOMISK BERÄTTELSE**

## <span id="page-40-0"></span>**RESULTATRAPPORT**

*Tabell 2. Verksamhetsintäkter 2022–2023.*

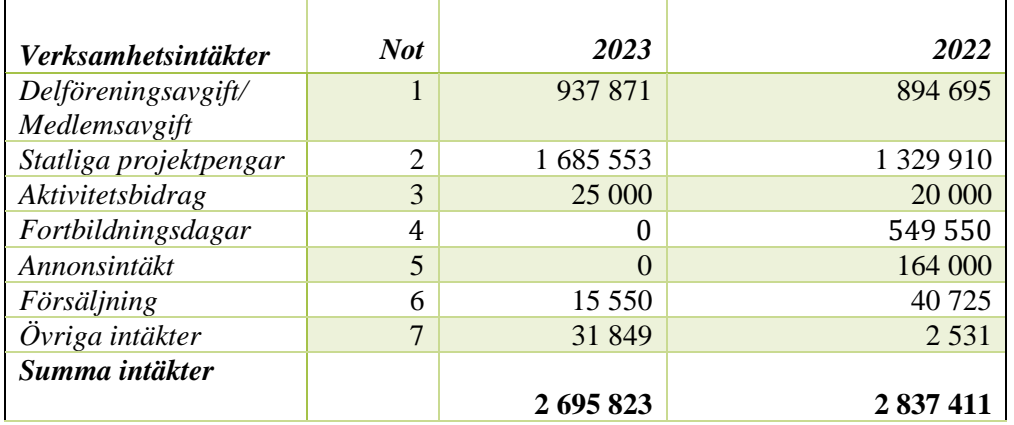

*Tabell 3. Verksamhetskostnader 2022–2023.*

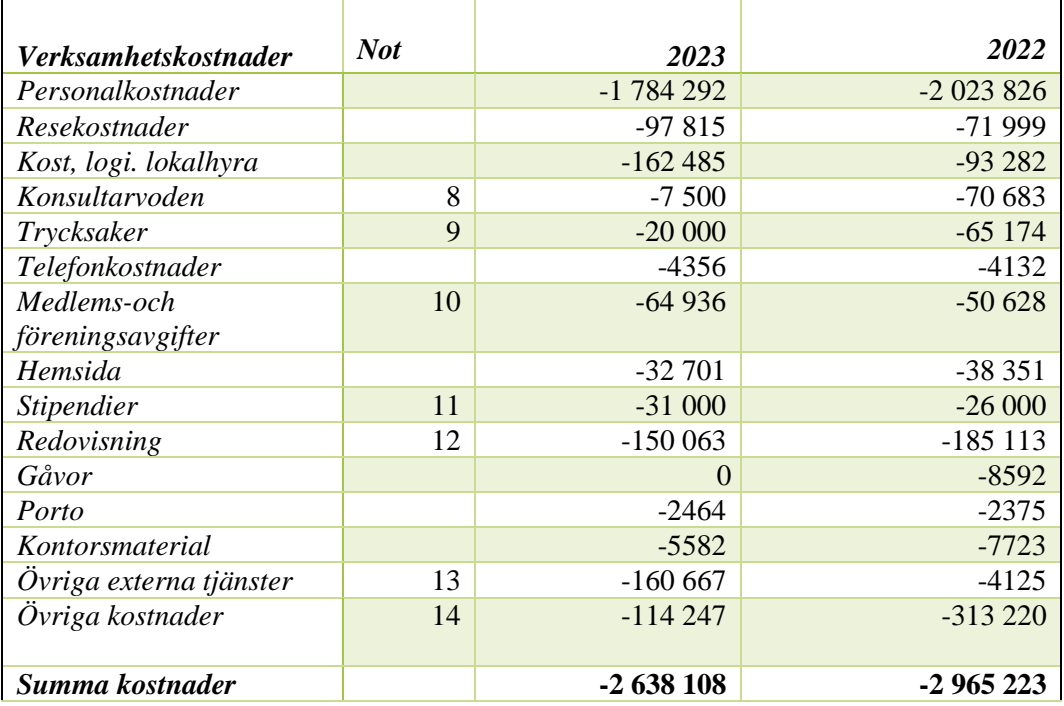

*Tabell 4. Ränteintäkter 2022–2023.*

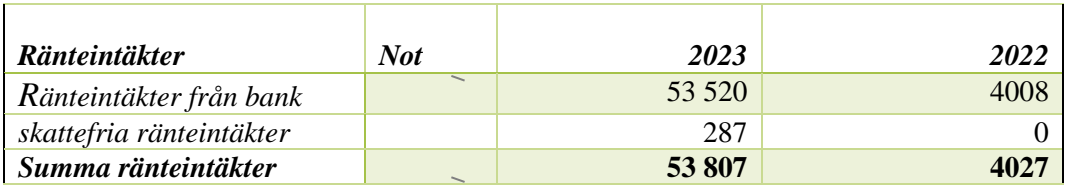

*Tabell 5. Räntekostnader 2022–2023.*

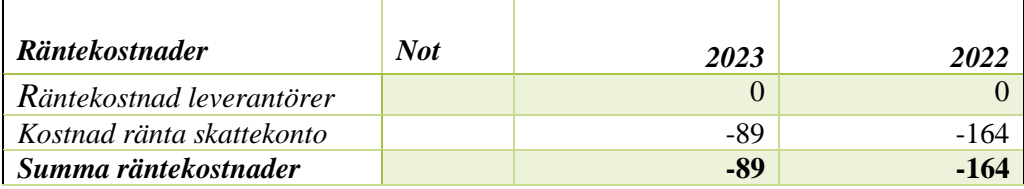

*Tabell 6. Verksamhetsresultat 2022 och 2023.*

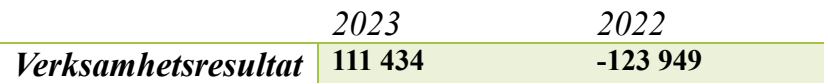

## <span id="page-41-0"></span>**BALANSRAPPORT**

*Tabell 7. Balansrapport 2023.*

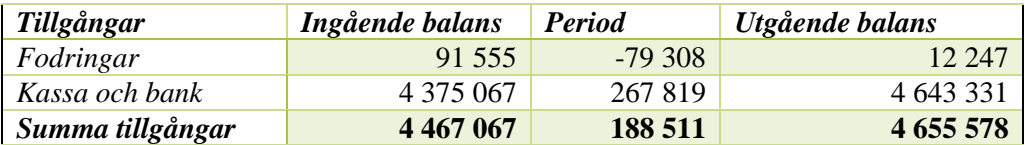

*Tabell 8. Eget kapital, avsättningar och skulder 2023.*

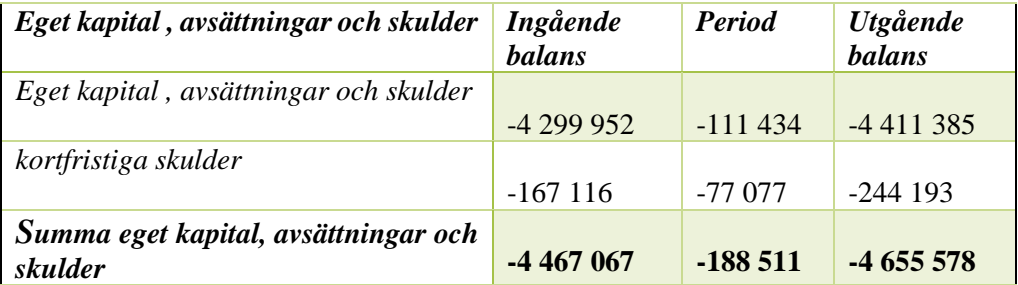

*Beräknat resultat 0 0 0*

42

# **REVISIONSBERÄTTELSE FÖR** DIETISTERNAS RIKSFÖRBUND FÖR 2023

Föreningens räkenskaper är korrekt förda enligt god redovisningssed och försedda med vederbörliga verifikationer i huvudräkenskaperna.

Vi tillstyrker att årsmötet fastställer resultaträkningen och balansräkningen samt att styrelsen beviljas ansvarsfrihet för verksamhetsåret 2023.

Österbymo 2024-03-19

Lilla Beddinge 2024-03-19

Josefin Kilebrand Revisor

Charlotta Svalander Revisor

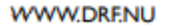

Transaktion 09222115557513204210 <br>
Signerat JK, CS -

**DIETISTERNAS**<br>RIKSFÖRBUND

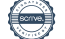

## Verifikat

#### Transaktion 09222115557513204210

#### Dokument

Revision DRF 2023 Huvuddokument 1 sida Startades 2024-03-19 12:56:31 CET (+0100) av Kjell Olsson (KO) Färdigställt 2024-03-20 11:16:18 CET (+0100)

#### Initierare

#### Kjell Olsson (KO)

DIETISTERNAS RIKSFÖRBUND dietisternasriksforbund@drf.nu

#### Signerare

Josefin Kilebrand (JK) josefin.kilebrand@rjl.se

Signerade 2024-03-20 11:16:18 CET (+0100)

#### Charlotta Svalander (CS)

the\_leaf\_sweden@hotmail.com Signerade 2024-03-19 13:08:05 CET (+0100)

Detta verifikat är utfärdat av Scrive. Information i kursiv stil är säkert verifierad av Scrive. Se de dolda bilagorna för mer information/bevis om detta dokument. Använd en PDF-läsare som t ex Adobe Reader som kan visa dolda bilagor för att se bilagorna. Observera att om dokumentet skrivs ut kan inte integriteten i papperskopian bevisas enligt nedan och att en vanlig papperutskrift saknar innehållet i de dolda bilagorna. Den digitala signaturen (elektroniska förseglingen) säkerställer att integriteten av detta dokument, inklusive de dolda bilagorna, kan bevisas matematiskt och oberoende av Scrive. För er bekvämlighet tillhandahåller Scrive även en tjänst för att kontrollera dokumentets integritet automatiskt på: https://scrive.com/verify

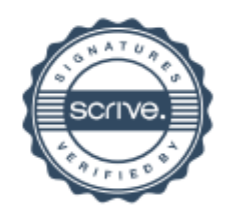

#### $1/1$

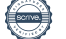

## **NOTER**

#### **EKONOMISK BERÄTTELSE 2023**

- 1. Delföreningsavgift från naturvetarna från 2022 då de tidigare skötte vår medlemshantering. Nu när DRF är fristående från Naturvetarna betalar medlemmarna sin medlemsavgift direkt till DRF.
- 2. Statligt bidrag och Vinnovafinansiering av Levnadsvaneprojektet
- 3. Bidrag från Naturvetarna.
- 4. Intäkter från Kongressen 2022 samt konferens Mat och Cancer 2022.
- 5. DRF har år 2023 haft en annonsintäkt på 30 000kr men en annons från 2022 skulle krediteras med beloppet 30 000kr, där av att intäkterna för annonsering summeras till 0.
- 6. Försäljning av böcker sektion för DiMMs och försäljning av broschyrer av sektionen för njurmedicin.
- 7. Portointäkter, ansökningar till Specialistbedömarnämnden, stipendier som ej kunnat nyttjas 2022 samt arbete åt externa uppdragsgivare.
- 8. Köpta tjänster från Mersmak Kommunikation.
- 9. Tryckmaterial kopplat till levnadsvaneprojektet.
- 10. Kostnader för medlemskap i bl a EFAD, ICDA och Nationella Rådet för Palliativ Vård.
- 11. Utbetalda stipendier.
- 12. Kostnader för redovisning.
- 13. Tjänst för medlemshantering, programvaror samt andra köpta tjänster och programvaror kopplade till levnadsvaneprojektet.
- 14. Bland annat revisionskostnader för DRF övergripande och levnadsvaneprojektet samt utställningsavgifter och andra tjänster kopplade till levnadsvaneprojektet.

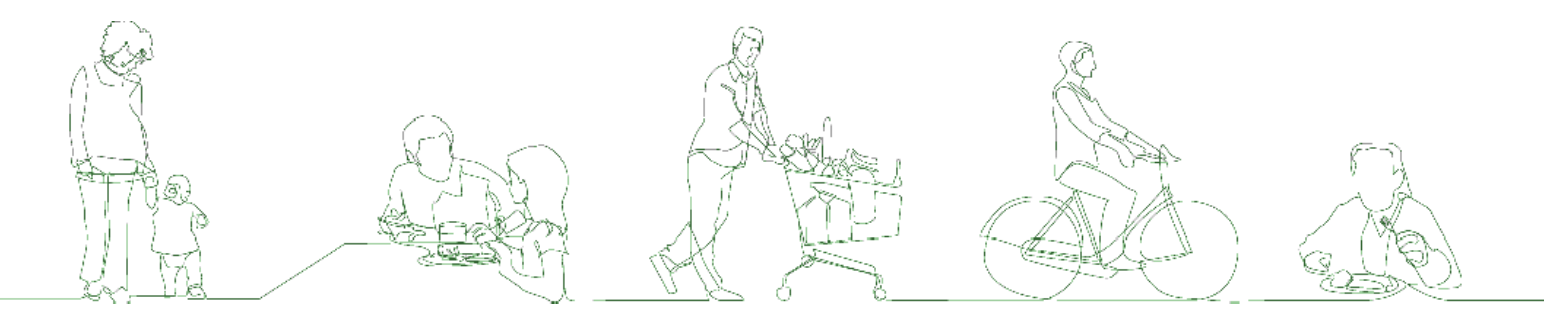

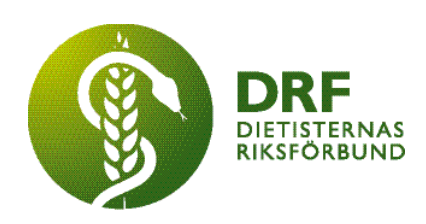

46

## **Dietisternas Riksförbundsstyrelse**

Den 21 mars 2024

Ordförande Vice ordförande Kassör

**Kjell Olsson Anna Jörnvi Clara Svensson** 

**Anne-Li Bjärneryd Amanda Weimar Sophie Rodebjer Cairns**  Sekreterare Ledamot Ledamot

**Rebeka Bereczky Veress Lotta Gustavsson Matilda Fyrqvist** Ledamot Studentrepresentant Studentrepresentant

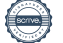

# Verifikat

Transaktion 09222115557515016550

### Dokument

DRF verksamhetsberättelse 2023 Huvuddokument 46 sidor Startades 2024-04-11 23:04:23 CEST (+0200) av Kjell Olsson (KO) Färdigställt 2024-04-15 11:24:44 CEST (+0200)

#### Signerare

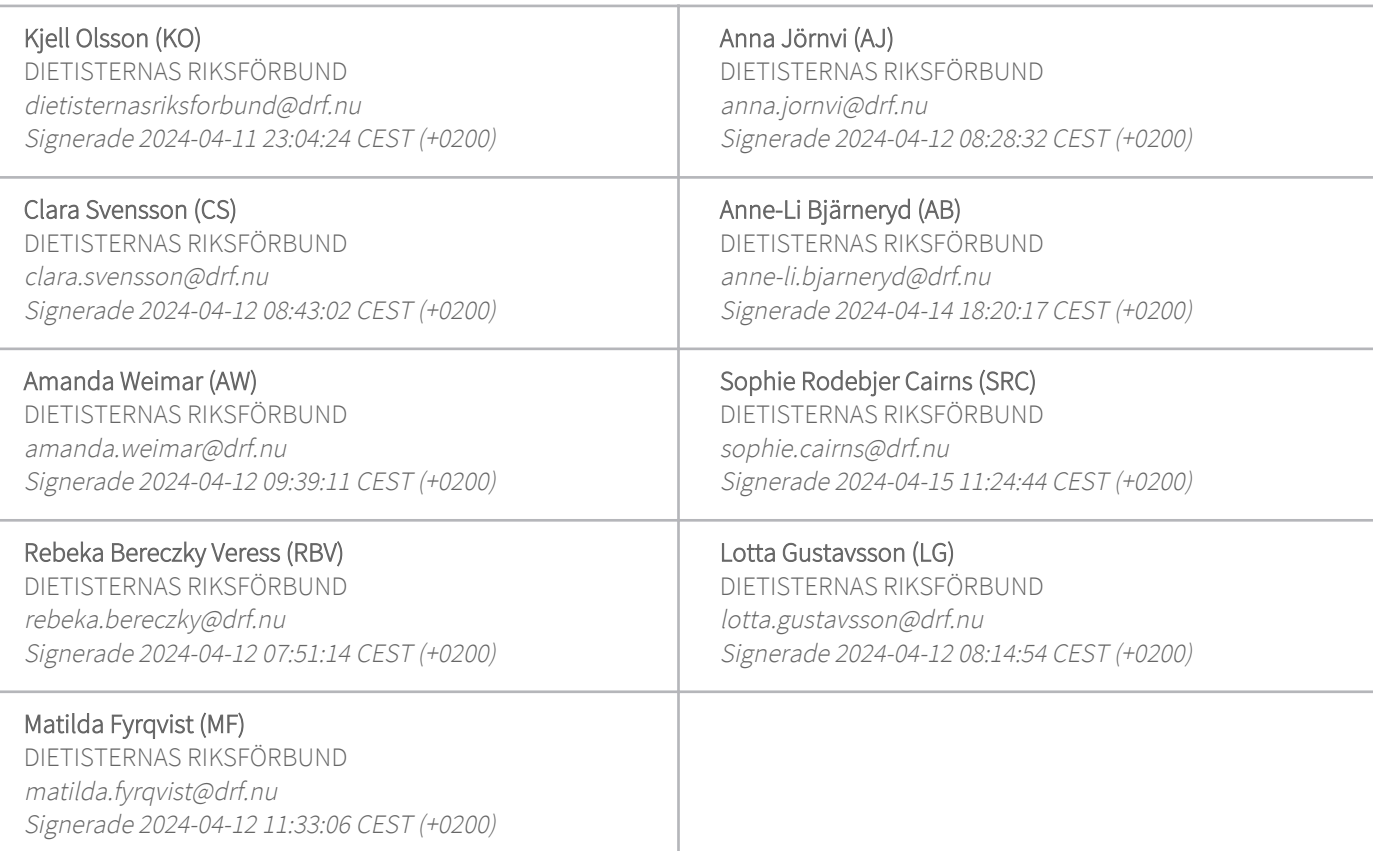

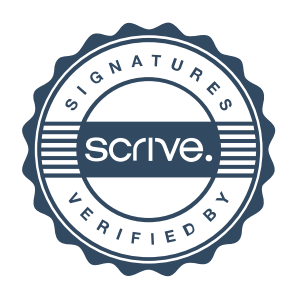

# Verifikat

Transaktion 09222115557515016550

Detta verifikat är utfärdat av Scrive. Information i kursiv stil är säkert verifierad av Scrive. Se de dolda bilagorna för mer information/bevis om detta dokument. Använd en PDF-läsare som t ex Adobe Reader som kan visa dolda bilagor för att se bilagorna. Observera att om dokumentet skrivs ut kan inte integriteten i papperskopian bevisas enligt nedan och att en vanlig papperutskrift saknar innehållet i de dolda bilagorna. Den digitala signaturen (elektroniska förseglingen) säkerställer att integriteten av detta dokument, inklusive de dolda bilagorna, kan bevisas matematiskt och oberoende av Scrive. För er bekvämlighet tillhandahåller Scrive även en tjänst för att kontrollera dokumentets integritet automatiskt på: https://scrive.com/verify

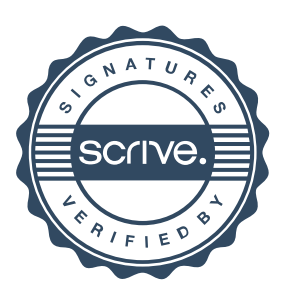